# DIRECTORATE OF TECHNICAL EDUCATION

# Guindy, Chennai -25.

# LABORATORY RECORD BOOK SUBMITTED IN PARTIAL FULFILLMENTFOR THE AWARD OF THE CERTIFICATE OF

# Certificate Coursein Computer on Office Automation

| Name                       | • |  |
|----------------------------|---|--|
| <b>Registration Number</b> | • |  |
| Name of centre             | • |  |
|                            |   |  |

# DIRECTORATE OF TECHNICAL EDUCATION

Guindy, Chennai -25.

# Certificate Coursein Computer on Office Automation

# **CERTIFICATE**

| Certifi        | ed     | that | this  | is     | the  | b  | onafide |    | record  | of      | work    | do  | ne | by  |
|----------------|--------|------|-------|--------|------|----|---------|----|---------|---------|---------|-----|----|-----|
|                |        |      |       |        |      |    | Reg.    | No |         |         |         |     | in | the |
| certificate    | cours  | e in | Com   | puter  |      | on | Office  |    | Automat | tion    | Laborat | ory |    | and |
| submitted      | for    | the  | Augus | t/Febr | uary |    | 20_     |    | Exam    | ination | held    | b   | at | the |
| examination ce | entre_ |      |       |        |      |    |         |    |         |         |         |     |    |     |

Submitted for the practical examination held on \_\_\_\_\_

Staff Incharge

Record marks

Internal Examiner

External Examiner

| Sl. No | Date | Name of the Exercise | Page no. | Signature |
|--------|------|----------------------|----------|-----------|
|        |      |                      |          |           |
|        |      |                      |          |           |
|        |      |                      |          |           |
|        |      |                      |          |           |
|        |      |                      |          |           |
|        |      |                      |          |           |
|        |      |                      |          |           |
|        |      |                      |          |           |
|        |      |                      |          |           |
|        |      |                      |          |           |
|        |      |                      |          |           |
|        |      |                      |          |           |
|        |      |                      |          |           |
|        |      |                      |          |           |
|        |      |                      |          |           |
|        |      |                      |          |           |
|        |      |                      |          |           |

| Sl. No | Date | Name of the Exercise | Page no. | Signature |
|--------|------|----------------------|----------|-----------|
|        |      |                      |          |           |
|        |      |                      |          |           |
|        |      |                      |          |           |
|        |      |                      |          |           |
|        |      |                      |          |           |
|        |      |                      |          |           |
|        |      |                      |          |           |
|        |      |                      |          |           |
|        |      |                      |          |           |
|        |      |                      |          |           |
|        |      |                      |          |           |
|        |      |                      |          |           |
|        |      |                      |          |           |
|        |      |                      |          |           |
|        |      |                      |          |           |
|        |      |                      |          |           |
|        |      |                      |          |           |

| Sl. No | Date | Name of the Exercise | Page no. | Signature |
|--------|------|----------------------|----------|-----------|
|        |      |                      |          |           |
|        |      |                      |          |           |
|        |      |                      |          |           |
|        |      |                      |          |           |
|        |      |                      |          |           |
|        |      |                      |          |           |
|        |      |                      |          |           |
|        |      |                      |          |           |
|        |      |                      |          |           |
|        |      |                      |          |           |
|        |      |                      |          |           |
|        |      |                      |          |           |
|        |      |                      |          |           |
|        |      |                      |          |           |
|        |      |                      |          |           |
|        |      |                      |          |           |
| L      | 1    |                      | <u> </u> | L]        |

| Sl. No | Date | Name of the Exercise | Page no. | Signature |
|--------|------|----------------------|----------|-----------|
|        |      |                      |          |           |
|        |      |                      |          |           |
|        |      |                      |          |           |
|        |      |                      |          |           |
|        |      |                      |          |           |
|        |      |                      |          |           |
|        |      |                      |          |           |
|        |      |                      |          |           |
|        |      |                      |          |           |
|        |      |                      |          |           |
|        |      |                      |          |           |
|        |      |                      |          |           |
|        |      |                      |          |           |
|        |      |                      |          |           |
|        |      |                      |          |           |
|        |      |                      |          |           |
|        |      |                      |          |           |

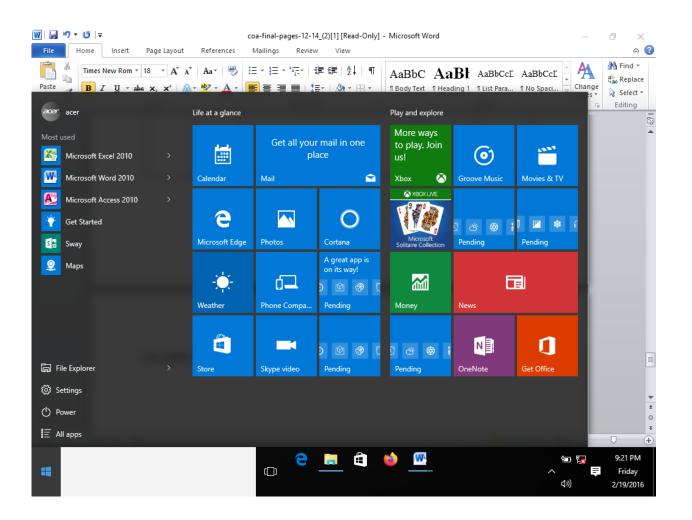

# EX NO: STARTING A PROGRAM, RUNNING A PROGRAM DATE:

AIM:

PROEDURE:

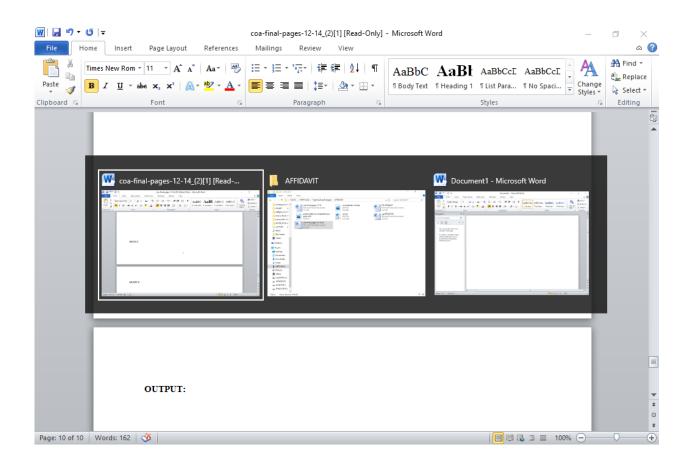

### DATE:

## RUNNING MULTIPLE PROGRAMS&SWITCHING BETWEEN WINDOWS

AIM:

.

PROEDURE:

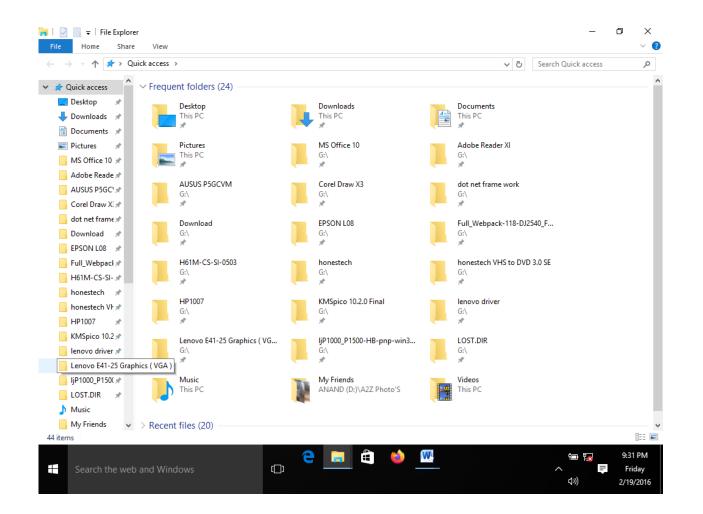

DATE:

## **RUNNING A PROGRAM FROM EXPLORER**

AIM:

PROEDURE:

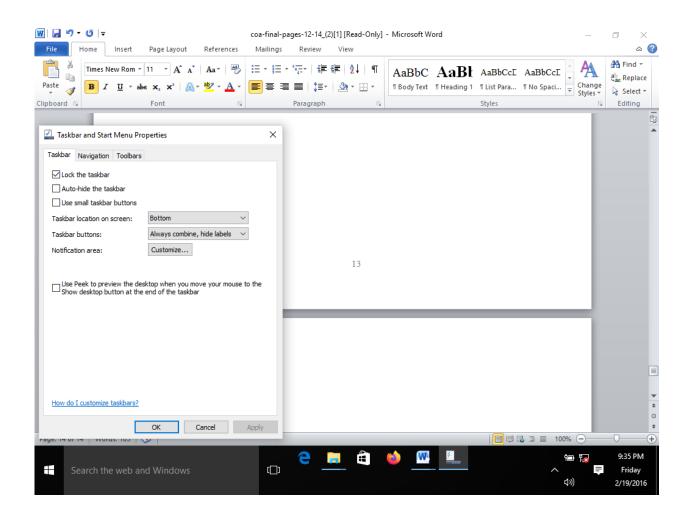

## DATE:

# CUSTOMIZING THE TASK BAR, MAKING THE TASK BAR WIDER

AIM:

PROEDURE:

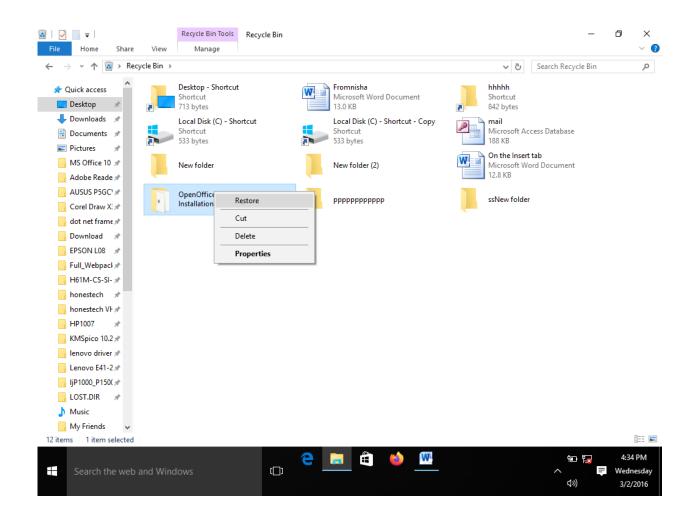

# RECYCLE BIN, RESTORIING THE DLETED FILES

AIM:

PROEDURE:

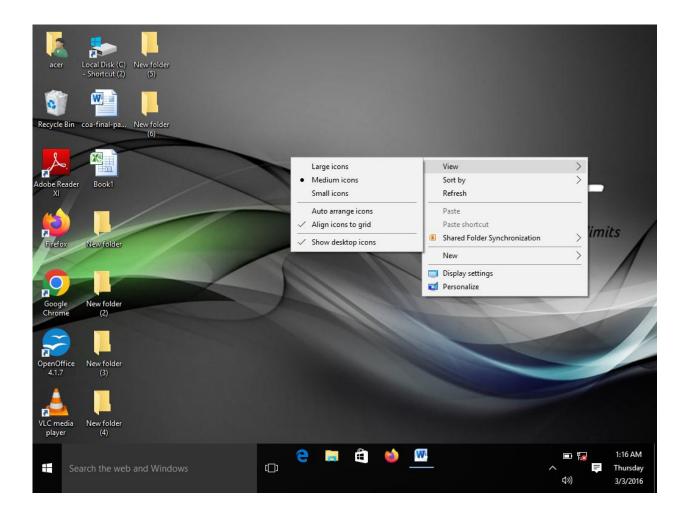

DATE:

## ARRANGING ICONS ON THE DESTOP

AIM:

PROEDURE:

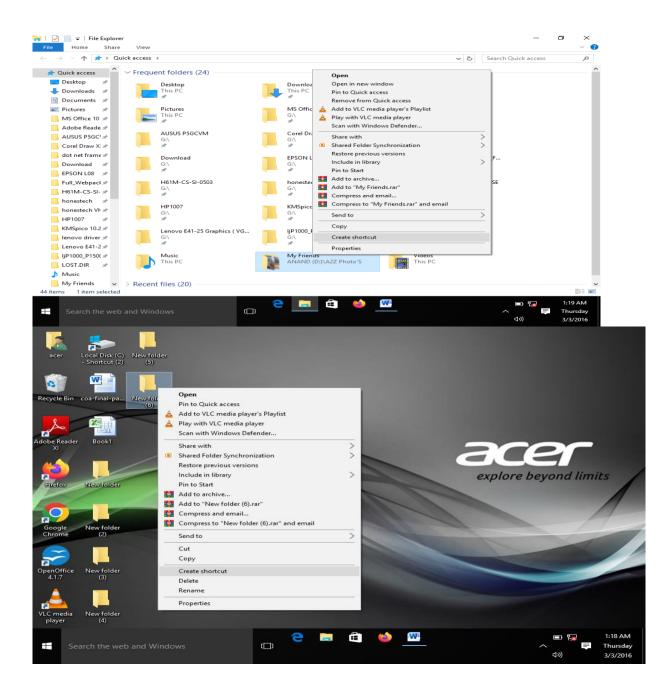

# CREATING SHORTCUTS. ADDING A PROGRAM IN THE DESKTOP

AIM:

PROEDURE:

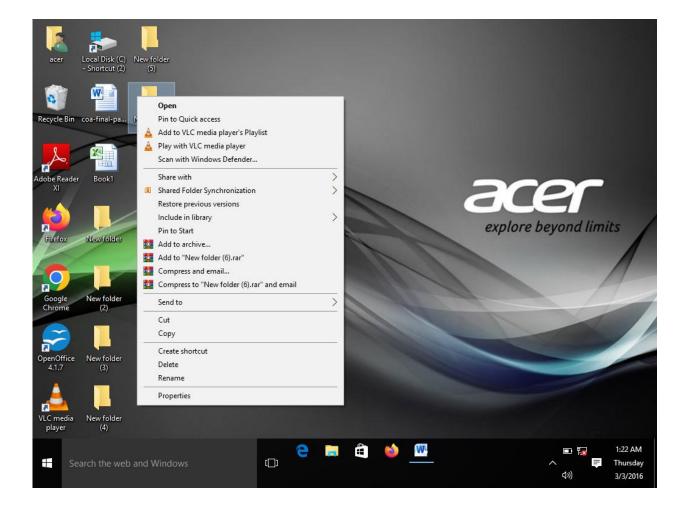

DATE:

# CREATING AND REMOVING FOLDERS, RENAMING FOLDERS AND FILES

AIM:

PROEDURE:

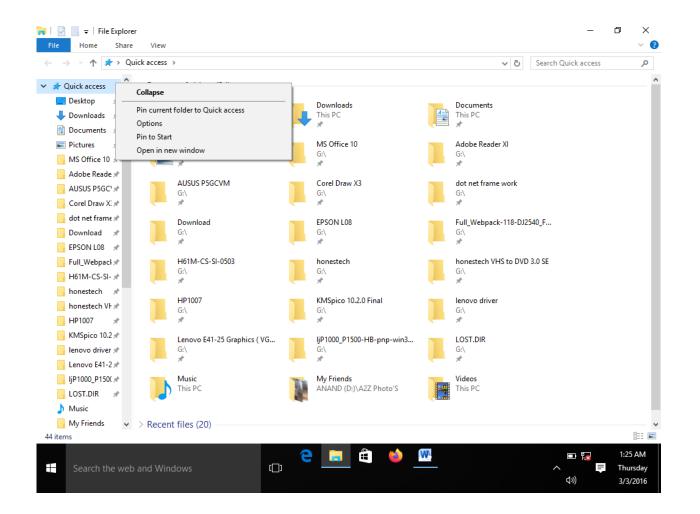

DATE:

## EXPANDING AND COLLAPSING A FOLDER

AIM:

PROEDURE:

| A Quick access    | Name                             | Date modified                         | Туре                          | Size  |                               |
|-------------------|----------------------------------|---------------------------------------|-------------------------------|-------|-------------------------------|
| 📃 Desktop 🛛 🖈     | New folder                       | 2/24/2016 2:33 AM                     | File folder                   |       |                               |
| 🕂 Downloads  🖈    | New folder (2)                   | 2/24/2016 2:33 AM                     | File folder                   |       |                               |
| 🔮 Documents 🖈     | New folder (3)                   | 2/24/2016 2:34 AM                     | File folder                   |       |                               |
| 📰 Pictures 🛛 🖈    | New folder (4)<br>New folder (5) | 2/28/2016 6:23 AM<br>3/2/2016 4:26 PM | File folder<br>File folder    |       |                               |
| MS Office 10 🖈    | New folder (6)                   | 3/2/2016 4:26 PM                      | Fi                            |       | View                          |
| 📕 Adobe Reade 🖈   | Book1                            | 2/20/2016 8:25 PM                     | <ul> <li>Name</li> </ul>      |       | Sort by                       |
| AUSUS P5GC' 🖈     | 🔟 coa-final-pages-12-14_(2)[1]   | 3/2/2016 4:43 PM                      | N Date mod                    | ified | Group by                      |
| Corel Draw X: 🖈   | 🏣 Local Disk (C) - Shortcut (2)  | 2/18/2016 8:28 PM                     | SI Type                       |       | Refresh                       |
| 📙 dot net frame 🖈 |                                  |                                       | Size                          |       | Paste                         |
| 🔒 Download 🛛 🖈    |                                  |                                       | <ul> <li>Ascending</li> </ul> |       | Paste shortcut                |
| EPSON L08 🖈       |                                  |                                       | Descendir                     | g     | Share with                    |
| Full_Webpacl 🖈    |                                  |                                       | More                          |       | Shared Folder Synchronization |
| H61M-CS-SI- 🖈     |                                  |                                       |                               |       | New                           |
| honestech 🖈       |                                  |                                       |                               |       | Properties                    |
| 📙 honestech VF 🖈  |                                  |                                       |                               |       | · ·                           |
| HP1007 🖈          |                                  |                                       |                               |       |                               |
| KMSpico 10.2 🖈    |                                  |                                       |                               |       |                               |
| 📙 lenovo driver 🖈 |                                  |                                       |                               |       |                               |
| Lenovo E41-2 🖈    |                                  |                                       |                               |       |                               |
| 📙 ljP1000_P150( 🖈 |                                  |                                       |                               |       |                               |
| LOST.DIR 💉        |                                  |                                       |                               |       |                               |
|                   |                                  |                                       |                               |       |                               |
| b Music           |                                  |                                       |                               |       |                               |

DATE:

SORTING A FOLDER

AIM:

PROEDURE:

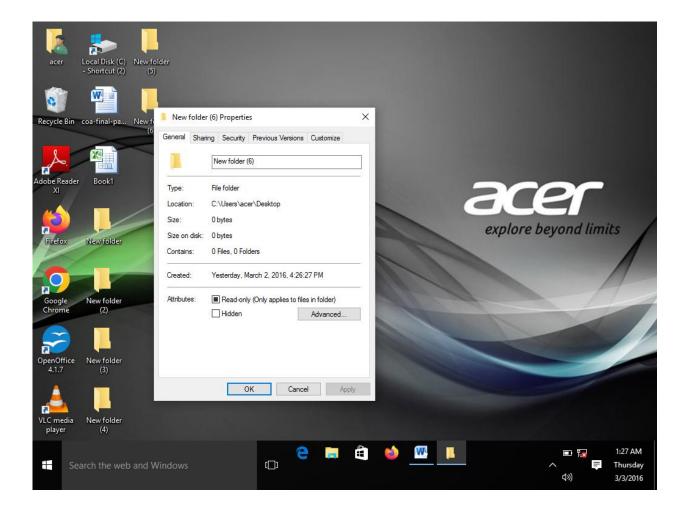

# DATE:

# DISPLAYING THE PROPERTIES FOR FILE OR FOLDER

AIM:

PROEDURE:

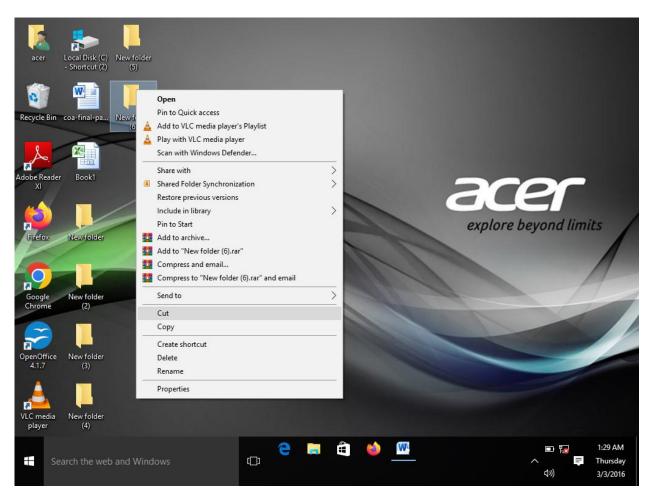

DATE:

# USING CUT AND PAST OPERATION TO MOVE A FILE

AIM:

PROEDURE:

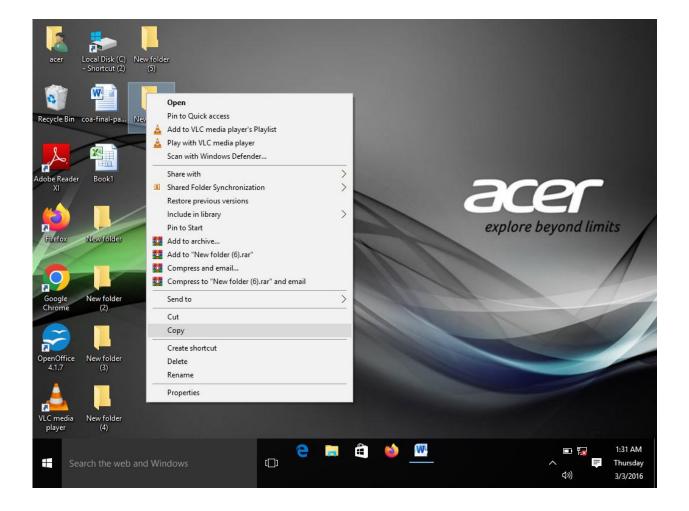

DATE:

# USING COPY AND PAST OPERATIONS TO COPY A FILE

AIM:

PROEDURE:

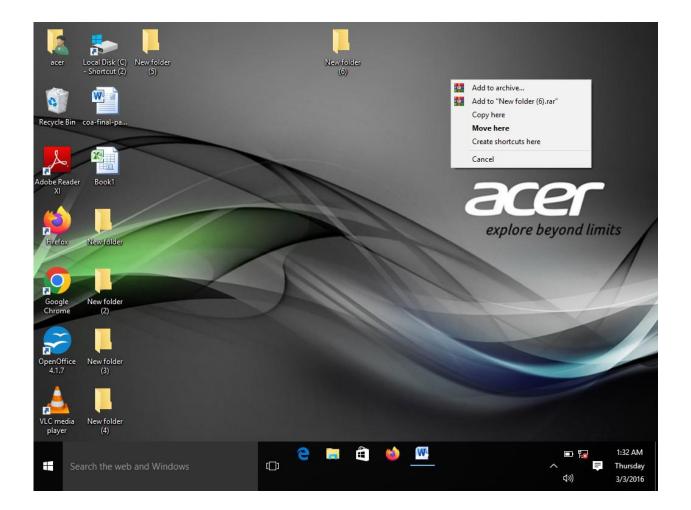

DATE:

## MOVING AND COPYING FILES WITH MOUSE

AIM:

PROEDURE:

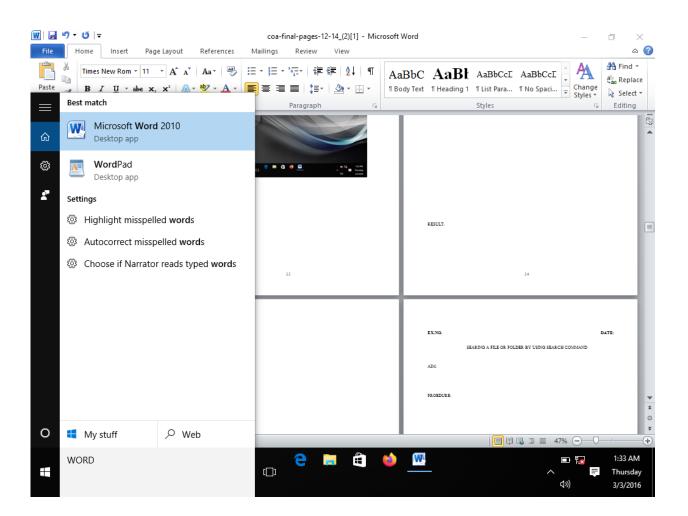

DATE:

# SEARING A FILE OR FOLDER BY USING SEARCH COMMAND

AIM:

PROEDURE:

### OUTPUT:

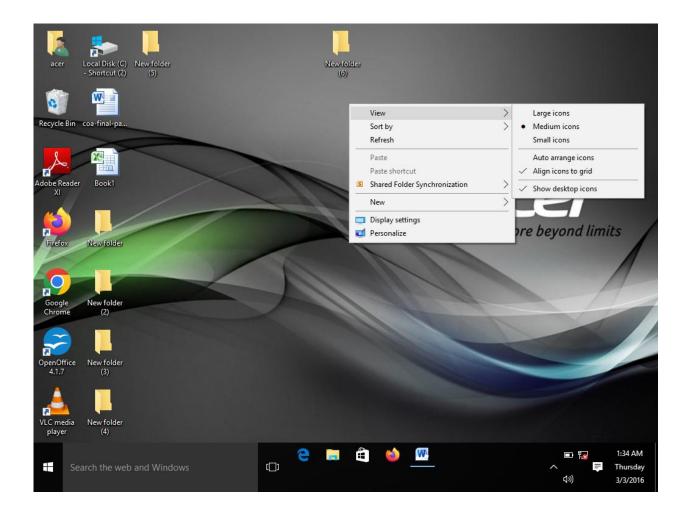

DATE:

### RECOGNIZING FILE TYPES USING ICON

AIM:

PROEDURE:

**RESULT:** 

### OUTPUT:

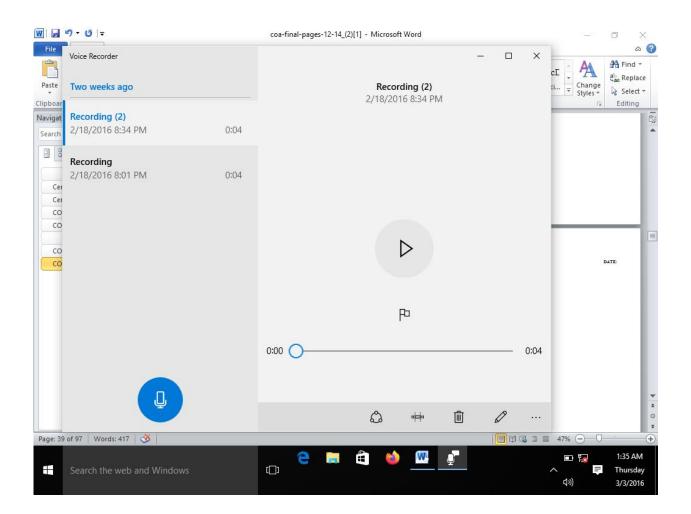

DATE:

### RECORDING AND SAVING AN AUDIO FILE

AIM:

PROEDURE:

**RESULT:** 

### OUTPUT:

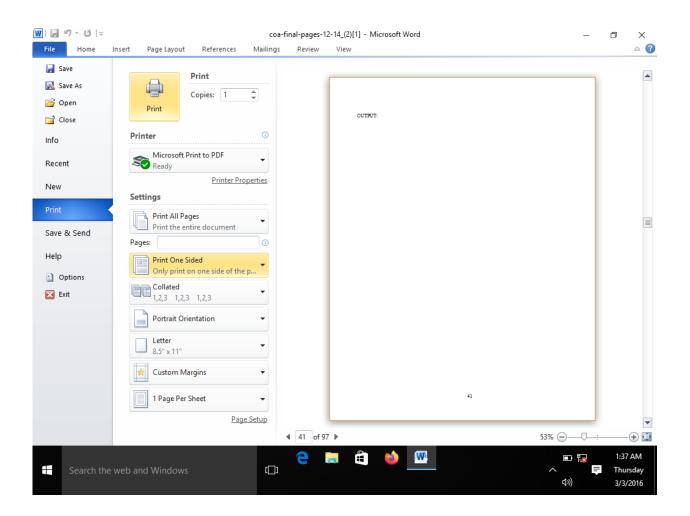

DATE:

### CONNECTING A PRINTERS TO THE PC

AIM:

PROEDURE:

**RESULT:** 

OUTPUT:

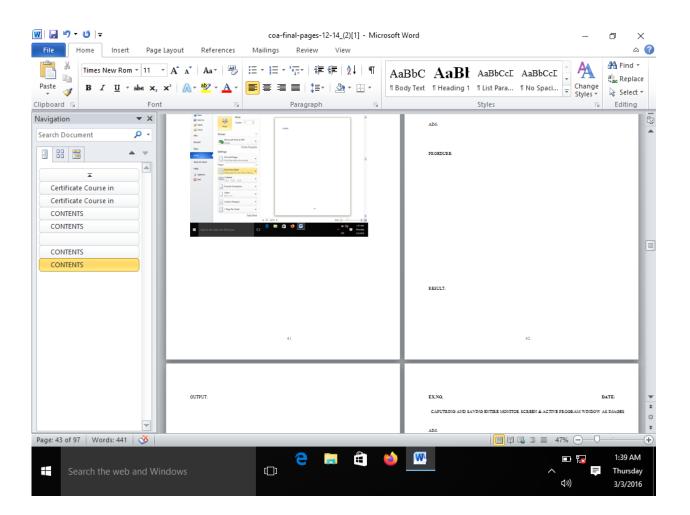

### DATE:

## CAPUTRING AND SAVING ENTIRE MONITOR SCREEN & ACTIVE PROGRAM WINDOW AS IMAGES

AIM:

PROEDURE:

**RESULT**:

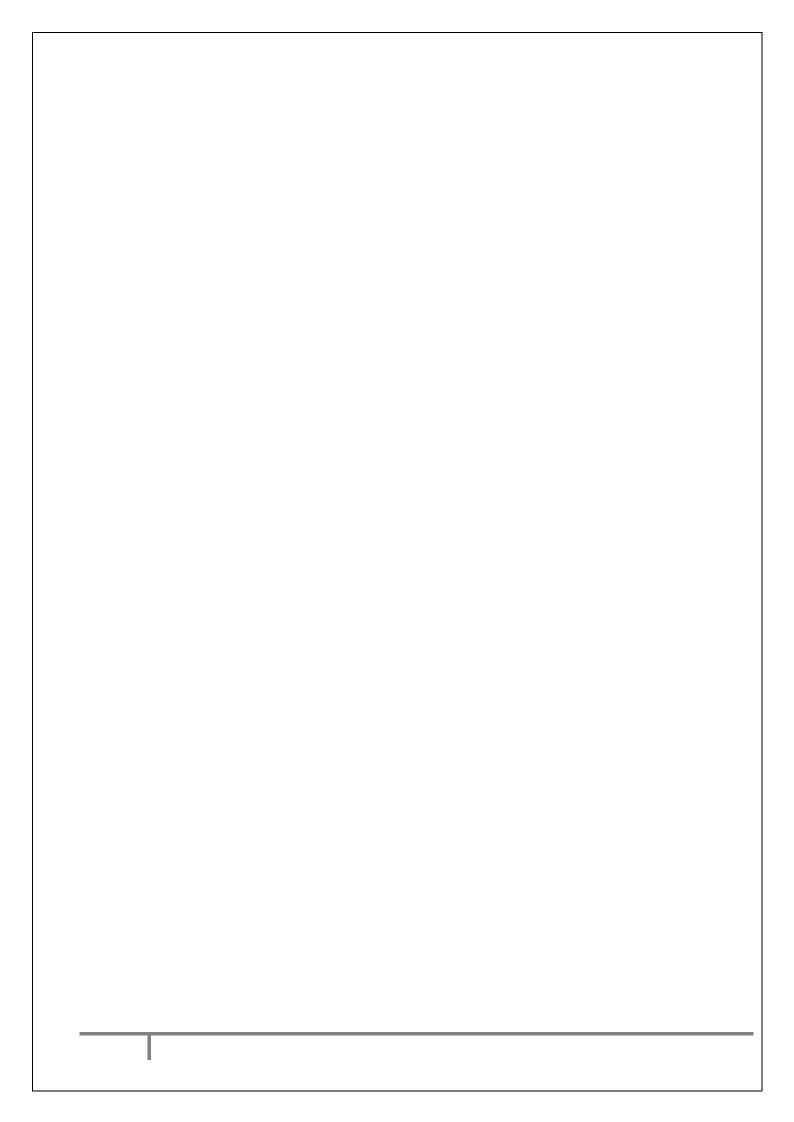

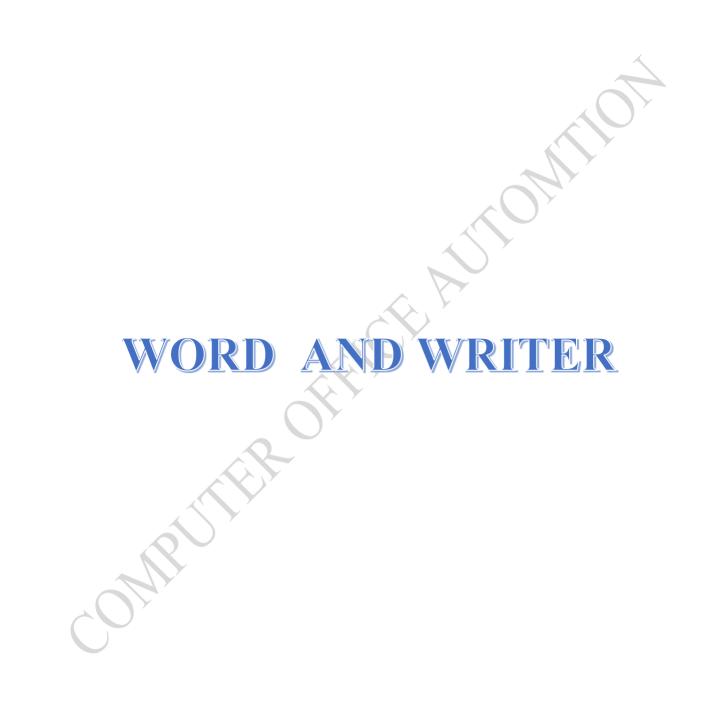

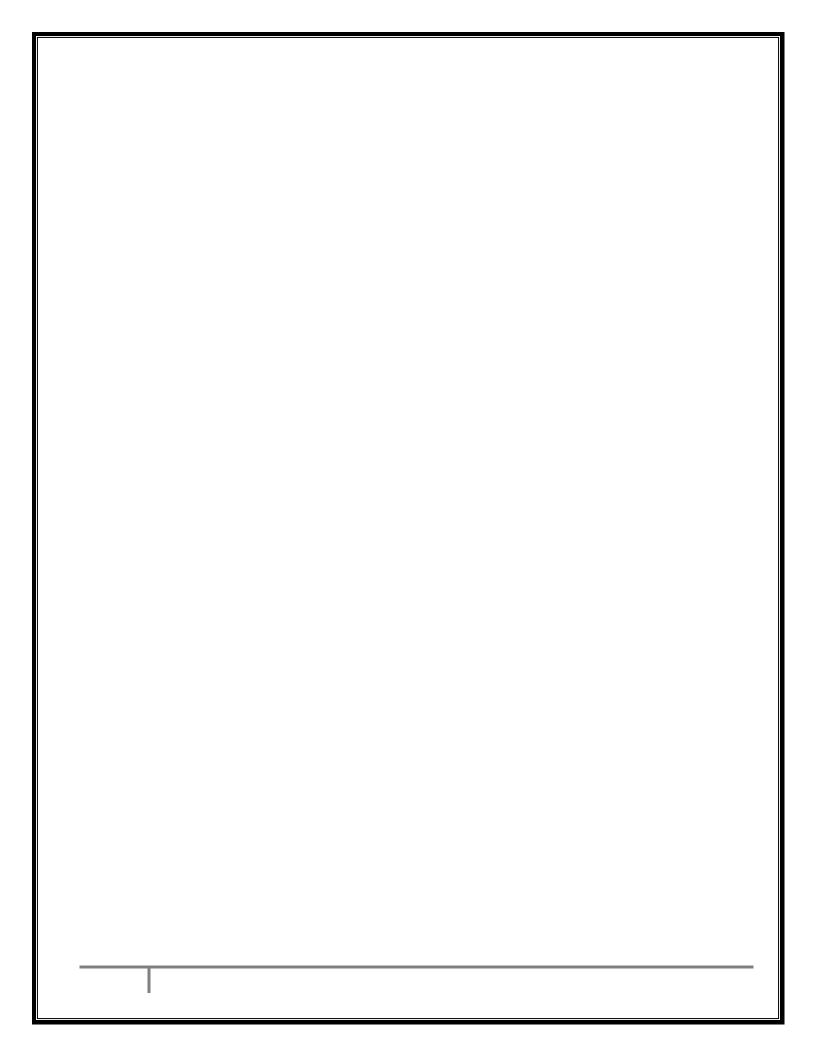

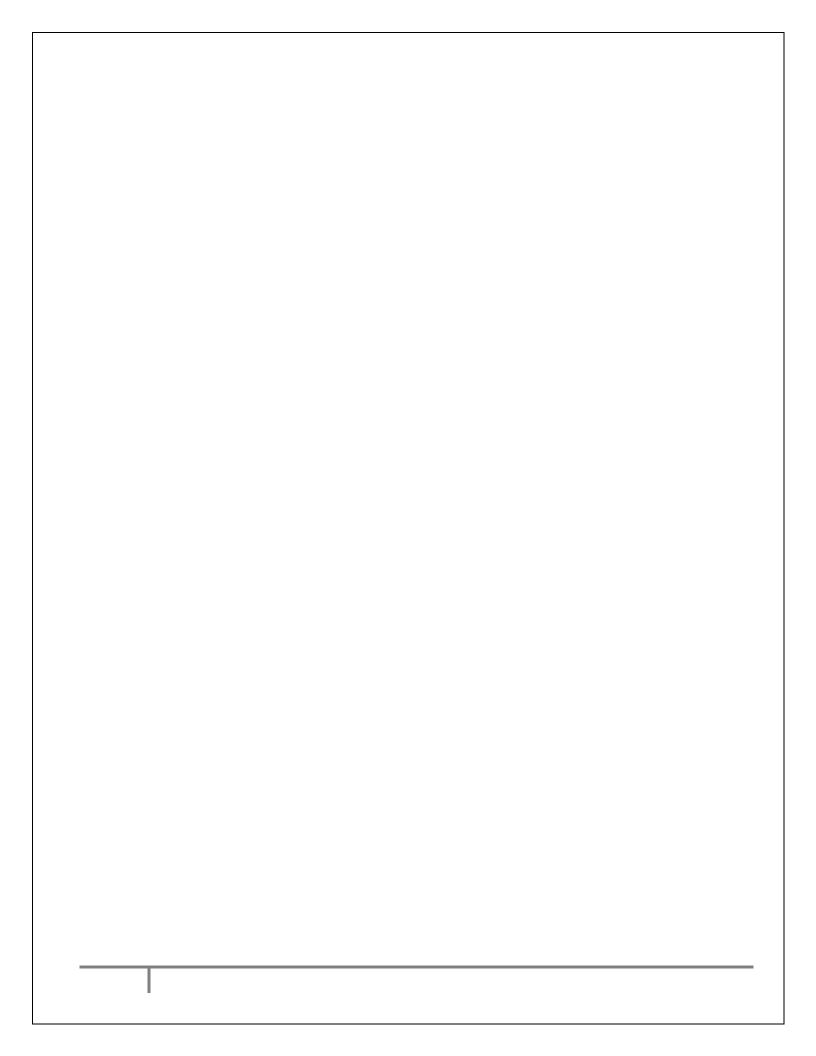

DATE:

### LETTER

### AIM:

TO PREPAR A GOVT. ORDER/ OFFICIAL LETTER/ BUSSINESS LETTER/ CIRCULAR LETTER.

Nomo BUTTER

### **RESULT:**

THE GOVT.ORDER/OFFICAL LETTER/ BUSINESS LETTER/ CICULAR IS PREPARED

### **GOVERNMENT ORDER**

### GOVERNMENT OF TAMILNADU

Astract

Family Welfre – poularistion of surgical methods – sanction of special causal leave – extension of temporary Women Government servant – Order – issued

### Health and Family Welfare Department

G.o.Ms.No.724

Dated the 12<sup>th</sup> October 2020 Reading the following:

G.O.Ms.No.235676, Health, dated the 12th October 2020 covid

ORDER:

Video provides a powerful way to help you prove your point. When you click Online Video, you

can paste in the embed code for the video you want to add. You can also type a keyword to search online

for the video that best fits your document.

To make your document look professionally produced, Word provides header, footer, cover page, and text box designs that complement each other. For example, you can add a matching cover page, header, and sidebar. Click Insert and then choose the elements you want from the different galleries.

Themes and styles also help keep your document coordinated.

When you click Design and choose a new Theme, the pictures, charts, and SmartArt graphics change to in Word with new buttons that show up where you need them.

To change the way a picture fits in your document, click it and a button for layout options appears next to it. When you work on a table, click where you want to add a row or a column, and then click the plus sign.

### (By order of the Governor)

Xxxxx, Commissioner and Secretary Government

To All the heads of Department, All Collectors.

Forwarded/By order

Section officer

### **OFFICIAL LETTER**

### **OFFICE OFF THE CHIEF ENGINEER**

| FROM   | ТО     |
|--------|--------|
| XXXX,  | XXXX,  |
| YYYY,  | YYYY,  |
| ZZZZZ. | ZZZZZ. |
|        |        |

Letter No.360/15, Health, dated the 12<sup>th</sup> October 2020<sub>covid</sub>

Sir,

Video provides a powerful way to help you prove your point. When you click Online Video, you

can paste in the embed code for the video you want to add. You can also type a keyword to search online

for the video that best fits your document.

To make your document look professionally produced, Word provides header, footer, cover page, and text box designs that complement each other. For example, you can add a matching cover page, header, and sidebar. Click Insert and then choose the elements you want from the different galleries.

Themes and styles also help keep your document coordinated.

When you click Design and choose a new Theme, the pictures, charts, and SmartArt graphics change to in Word with new buttons that show up where you need them.

To change the way a picture fits in your document, click it and a button for layout options appears next to it. When you work on a table, click where you want to add a row or a column, and then click the plus sign.

> Yours faithfully, Chief of Engineer

### **BUSINESS LETTER**

### **BALU AND BROTHER** (Publishers and bookseller)

Telephone:123344 Telegram: "balu" Post Box No. 234, 18 Anna Salai, Chennai 600002.

Ref.No.2611/86

M/s. Basha book dept. 23 Anna road, Chennai 600 009. 12<sup>th</sup> October 2020

Dear Sir,

Video provides a powerful way to help you prove your point. When you click Online Video, you

can paste in the embed code for the video you want to add. You can also type a keyword to search online

for the video that best fits your document.

To make your document look professionally produced, Word provides header, footer, cover page, and text box designs that complement each other. For example, you can add a matching cover page, header, and sidebar. Click Insert and then choose the elements you want from the different galleries.

Themes and styles also help keep your document coordinated. When you click Design and choose a new Theme, the pictures, charts, and SmartArt graphics change to in Word with new buttons that show up where you need them.

> To change the way a picture fits in your document, click it and a button for layout options appears next to it. When you work on a table, click where you want to add a row or a column, and then click the plus sign.

Yours faithfully, For BALU AND BROTHER,

(S.RAMAN) MANAGER

### **CIRCULAR LETTER**

### TAMILNADU INDUSTRIAL INVESTMENT CORPORATION LIMITED

A.D.krishnammoorthy, M.B.A., Managing Director. Registered Office; 202 Anna Salai, Chennai 600 002.

No. 256/687

### NOTICE

12th October 2020

Video provides a powerful way to help you prove your point. When you click Online Video, you

can paste in the embed code for the video you want to add. You can also type a keyword to search online

for the video that best fits your document.

To make your document look professionally produced, Word provides header, footer, cover page, and text box designs that complement each other. For example, you can add a matching cover page, header, and sidebar. Click Insert and then choose the elements you want from the different galleries.

Themes and styles also help keep your document coordinated.

When you click Design and choose a new Theme, the pictures, charts, and SmartArt graphics change to in Word with new buttons that show up where you need them.

To change the way a picture fits in your document, click it and a button for layout options appears next to it. When you work on a table, click where you want to add a row or a column, and then click the plus sign.

### (BY ORDER OF THE BOARD)

A.D. Krishnamoorthy. Managing Director.

# Manufille office Automation NEWS LETTER DATE:

EX.NO:

**RESULT:** 

THE NEWS LETTER IS PREPARED.

:

ideo provides a powerful way to help you prove your point. When you click Online Video, you can paste in the embed code for the video you want to add. You can also type a keyword to search online for the video that best fits your document.

To make your document look p

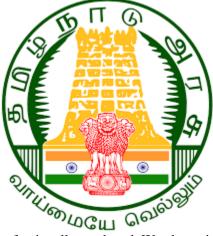

rofessionally produced, Word provides header, footer, cover page, and text box designs that complement each other. For example, you can add a matching cover page, header, and sidebar. Click Insert and then choose the elements you want from the different galleries.

Themes and styles also help keep your document coordinated. When you click Design and choose a new Theme, the pictures, charts, and SmartArt graphics change to match your new theme. When you apply styles, your headings change to match the new theme.

Save time in Word with new buttons that show up where you need them. To change the way a picture fits in your document, click it and a button for layout options appears next to it. When you work on a table, click where you want to add a row or a column, and then click the plus sign.

Reading is easier, too, in the new Reading view. You can collapse parts of the document and focus on the text you want. If you need to stop reading before you reach the end, Word remembers where you left off - even on another device.

Video provides a powerful way to help you prove your point. When you click Online Video, you can paste in the embed code for the video you want to add. You can also type a keyword to search online for the video that best fits your document.

To make your document look professionally produced, Word provides header, footer, cover page, and text box designs that complement each other. For example, you can add a matching cover page, header, and sidebar. Click Insert and then choose the elements you want from the different galleries.

Themes and styles also help keep your document coordinated. When you click Design and choose a new Theme, the pictures, charts, and SmartArt graphics change to match your new theme. When you apply styles, your headings change to

match the new theme. up where you need them. To change the way a picture fits in your document, click it and a

picture fits in your document, click it and a button for layout options appears next to it. When you work on a table, click where you want to add a row or a column, and then click the plus sign.

Reading is easier, too, in the new Reading view. You can collapse parts of the document and focus on the text you want. If you need to stop reading before you reach the end, Word remembers where you left off - even on another device.

Video provides a powerful way to help you prove your point. When you click Online Video, you can paste in the embed code for the video you want to add. You can also type a keyword to search online for the video that best fits your document.

To make your document look professionally produced, Word provides header, footer, cover page, and text

box designs that complement each other. For example, you can add a matching cover page, header, and sidebar. Click Insert and then choose the elements you want from the different galleries.

Themes and styles also help keep your document coordinated. When you click Design and choose a new Theme, the pictures, charts, and SmartArt graphics change to match your new theme. When you apply styles, your headings change to match the new theme.

Save time in Word with new buttons that show up where you need them. To change the way a picture fits

### EX.NO:33 CREATING AND USING STYLES AND TEMPLATES DATE:

### AIM:

TO CREAT STYLES AND TEMPLATES

### **PROCEDURE;**

**RESULT:** 

Video provides a powerful way to help you prove your point. When you click Online Video, you can paste in the embed code for the video you want to add. You can also type a keyword to search online for the video that best fits your document.

To make your document look professionally produced, Word provides header, footer, cover page, and text box designs that complement each other. For example, you can add a matching cover page, header, and sidebar. Click Insert and then choose the elements you want from the different galleries.

Themes and styles also help keep your document coordinated. When you click Design and choose a new Theme, the pictures, charts, and SmartArt graphics change to match your new theme. When you apply styles, your headings change to match the new theme.

Save time in Word with new buttons that show up where you need them. To change the way a picture fits in your document, click it and a button for layout options appears next to it. When you work on a table, click where you want to add a row or a column, and then click the plus sign.

Reading is easier, too, in the new Reading view. You can collapse parts of the document and focus on the text you want. If you need to stop reading before you reach the end, Word remembers where you left off - even on another device.

Video provides a powerful way to help you prove your point. When you click Online Video, you can paste in the embed code for the video you want to add. You can also type a keyword to search online for the video that best fits your document.

> To make your document look professionally produced, Word provides header, footer, cover page, and text box designs that complement each other. For example, you can add a matching cover page, header, and sidebar. Click Insert and then choose the elements you want from the different galleries.

> Themes and styles also help keep your document coordinated. When you click Design

EX.NO:

DATE:

### **CREATING AND EDITING TABLE**

### AIM:

MUTHROWING TO CREATE TABLE AND EDIT

### **PROCEDURE:**

**RESULT:** THE TABLE IS CREATED AAND EDITED

### EDITING TABLE

| Enrollment in loc | cal colleges, 2005 |  |
|-------------------|--------------------|--|
| Lin onnent in 10e | cui conceco, 2005  |  |

|                       |                | ew students                                                                                                    | Graduating stud                                                                                                    | lents Change                                                                                                    |  |
|-----------------------|----------------|----------------------------------------------------------------------------------------------------|----------------------------------------------------------------------------------------------------|----------------------------------------------------------------------------------------------------|--|
|                       |                | ndergraduate                                                                                                    |                                                                                                    |                                                                                                    |  |
| Cedar Universi        | ity 1          | 10                                                                                                    | 103                                                                                                    | +7                                                                                                    |  |
|                       |                |                                                                                                    |                                                                                                    |                                                                                                    |  |
| Elm College           | 2              | 23                                                                                                    | 214                                                                                                    | +9                                                                                                    |  |
| Maple Academ          | 1              | 97                                                                                                    | 120                                                                                                    | +77                                                                                                    |  |
| Maple Academ          | Iy I           | 57                                                                                                    | 120                                                                                                    | +//                                                                                                    |  |
| Pine College          | 1              | 34                                                                                                    | 121                                                                                                    | +13                                                                                                    |  |
| -                     |                |                                                                                                    |                                                                                                    |                                                                                                    |  |
| Dak Institute         | 2              | 02                                                                                                    | 210                                                                                                    | -8                                                                                                    |  |
|                       | C              | raduate                                                                                                    |                                                                                                    |                                                                                                    |  |
| Cedar Universi        |                | raauaie<br>24                                                                                                    | 20                                                                                                    |                                                                                                    |  |
|                       | ity            | 24                                                                                                    | 20                                                                                                    | +4                                                                                                    |  |
| Elm College           |                | 43                                                                                                    | 53                                                                                                    | -10                                                                                                    |  |
|                       |                |                                                                                                    |                                                                                                    |                                                                                                    |  |
| Maple Academ          | ny             | 3                                                                                                    | 11                                                                                                    | -8                                                                                                    |  |
| Caller                |                | 0                                                                                                    |                                                                                                    | . г                                                                                                    |  |
| Pine College          |                | 9                                                                                                    | 4                                                                                                    | +5                                                                                                    |  |
| Dak Institute         |                | 53                                                                                                    | 52                                                                                                    | +1                                                                                                    |  |
| Jun montate           |                |                                                                                                    |                                                                                                    | · <b>-</b>                                                                                                    |  |
|                       |                |                                                                                                    |                                                                                                    |                                                                                                    |  |
| Fotal<br>DIRE<br>EDU( | CTO.<br>CATIO  | <sup>98</sup><br>N                                                                                                    | 908                                                                                                    | 90                                                                                                    |  |
| <b>DIRE</b>           | СТОл           | III O                                                                                                    | 908                                                                                                    | 90<br>                                                                                                    |  |
|                       | CTOL<br>CATIO  | N<br>Starting the first access<br>MAILINGS REVIEW                                                                                                    | Wed Product - firston Falls & Cut<br>INCLV.                                                                                                    | ? 匝 ー ゔ X<br>Sign in                                                                                                    |  |
|                       | CATIO<br>CATIO | N<br>Stating the W- foor<br>es MALLINGS REV ()<br>E 任 · 任 · 任 · 任 · 任 · 任 · 任 · 任 · 任 · 任                                                                                                    | Wyd ffreduct + stration Fals<br>ABBCCDC ABBCCT AB                                                                                                    | ? • - • ×                                                                                                    |  |
|                       | CATIO<br>CATIO | Surfing the Wordown<br>Surfing the Wordown<br>MALINGS REV<br>MALINGS REV<br>STATE AND AND AND AND<br>AND AND AND AND AND<br>AND AND AND AND AND AND<br>AND AND AND AND AND AND AND AND<br>AND AND AND AND AND AND AND AND AND AND | Wind Product, * struction Falls<br>Wind Product, * struction Falls<br>ABBCCDV, AaBBCCT, AaB<br>ABBCCDV, AaBBCCT, AaB<br>Ming 1 He<br>Synonyms, *                                                                                                    | ? ☑ – ♂ ×<br>Sign in<br>BbCcc AƏBI AaBbccc :<br>KaReplace                                                                                                    |  |
|                       | CATIO<br>CATIO | Surfing the Wordown<br>Surfing the Wordown<br>MALINGS REV<br>MALINGS REV<br>STATE AND AND AND AND<br>AND AND AND AND AND<br>AND AND AND AND AND AND<br>AND AND AND AND AND AND AND AND<br>AND AND AND AND AND AND AND AND AND AND | Wind Product, "Evention Falls<br>Wind Product, "Evention Falls<br>ABBCCED ABBCCE As<br>Participations:<br>BDC(: As<br>DDC(: As<br>DDC(: As | ? ⊡ – ♂ ×<br>Sign in<br>BbCcc AaBI AaBbccc -<br>ding 2 Title Subtrile -<br>\$ Select -<br>\$ Select -                                                                                                    |  |
|                       |                | N<br>Suring the You down<br>S MAILINGS REV<br>MAILINGS REV<br>HISTORY<br>Parsgraph<br>134<br>202                                                                                                    | Wyd fProduct + strustion Fale & Cut<br>Unocy<br>AuBioCen AuBioCen Au<br>Partic Options:<br>Bornman<br>Partic Options:<br>Bornman<br>Partic Options:<br>Partic Options:<br>Bornman<br>Partic Options:<br>Partic Options:<br>Parti                                                                                                    | P E - 5 ×<br>Sign in<br>BbCcc A∂BI AaBbCcc<br>ading 2 Title Subtitle<br>States<br>States |  |
|                       | CATIO<br>CATIO | N<br>Stating the the gas<br>MALLINGS REV<br>S MALLINGS REV<br>S MALLINGS REV<br>File + 12+ + 12+ + 12+ + 12+<br>Paragraph<br>134                                                                                                  | Wind Product instructor fails       C.cl         Unocy       Cory         AaBbceDL AaBbceL Aa       Paste Options:         Synoryms       Imagate         251.       Paste Cells         20       Paste Synoryms                                                                                                    | ? ☑ – ♂ ×<br>Sign in<br>BBCCC ABL ABBCC ↓ ♣ find -<br>staing 2 Title Subtile ↓<br>K Select ×<br>F. Editing ×                                                                                                    |  |
|                       | CTOL<br>CATIO  | N<br>Stating the View loose<br>MALLINGS Rev<br>Hit Hit Hit Hit Hit Hit<br>Paragraph<br>134<br>202<br>Graduate                                                                                                    | Wyd fDrodycz * structon Fale     & Cut       Marco / Alberton Fale     & Cut       Aubron / Alberton Fale     & Cut       Aubron / Alberton Fale     & Cut       Aubron / Alberton Fale     & Cut       Aubron / Alberton Fale     & Cut       Aubron / Alberton Fale     & Cut       Aubron / Alberton Fale     & Cut       Aubron / Alberton / Alberton / Alb                                                                                                    | ? ☑ – ♂ ×<br>Sign in<br>BBCCC ABL ABBCC ↓ ♣ find -<br>staing 2 Title Subtile ↓<br>K Select ×<br>F. Editing ×                                                                                                    |  |
|                       | CTOL<br>CATIO  | N<br>Suting to the operation<br>MALINGS REV<br>MALINGS REV<br>MALINGS REV<br>Paragraph<br>134<br>202<br>Graduate<br>24                                                                                                    | Wrd (Product, + structon False<br>UNCL)       Cut         ABBCCD:       AaBCCCI:         ABBCCD:       AaBCCCI:         ABBCCD:       AaBCCCI:         Signoryms       Cut         Signoryms       Cut         Signoryms       Cut         Signoryms       Cut         Signoryms       Cut         Signoryms       Cut         Signoryms       Cut         Signoryms       Cut         Signoryms       Cut         Signoryms       Cut         Signoryms       Cut         Code       Cut         Signoryms       Cut         Cut       Cut         Cut       Cut         C                                                                                                    | ? ☑ – ♂ ×<br>Sign in<br>BBCCC ABL ABBCC ↓ ♣ find -<br>staing 2 Title Subtile ↓<br>K Select ×<br>F. Editing ×                                                                                                    |  |
|                       | CTOL<br>CATIO  | N<br>Statung to the doct<br>S<br>MALLINGS<br>REV<br>Paragraph<br>134<br>202<br>Graduate<br>24<br>43                                                                                                    | Wyeld (Drodorst * structures Fack       & Cad         Unclyy       Copy         AaBbccDc       AaBbccDc         AaBbccDc       AaBbccDc         Yeld       Copy         Parter Options:       BbC(: Aa         Signonyms       Franglate         Signonyms       Franglate         Signonyms </td <td>? ☑ – ♂ ×<br/>Sign in<br/>BBCCC ABLI AABBCCC · ABLICC<br/>ading 2 Title Subtrile · B Select · A<br/>Columns to the Left<br/>Columns to the Bight<br/>Rows Above<br/>Rows Below<br/>Cells</td> <td></td>                                                                                                    | ? ☑ – ♂ ×<br>Sign in<br>BBCCC ABLI AABBCCC · ABLICC<br>ading 2 Title Subtrile · B Select · A<br>Columns to the Left<br>Columns to the Bight<br>Rows Above<br>Rows Below<br>Cells                                                                                                    |  |
|                       | CATIO<br>CATIO | N<br>Surfag for X- over<br>MALINGS REV<br>Paragraph<br>134<br>202<br>Graduate<br>24<br>43<br>3                                                                                                    | Wind (Droduct * structure Falls                                                                                                    | P = Sign in<br>BbCcc A → B ∧ A = B ∪ cc                                                                                                    |  |
|                       | CATIO<br>CATIO | N<br>Stating the We down<br>S MALLINGS Rev C I<br>I I I I I I I I I I I I I I I I I I                                                                                                     | Wind (Product estruction Fails)     C.c.d.       ABBCCDC ABBCCT AS     C.c.d.       Paste Options:     BC(ABBCCT)       ABBCCDC ABBCCT AS     C.c.d.       Paste Options:     BC(ABBCCT)       Paste Options:     BC(ABBCCT)       Paste Options:     BC(ABBCCT)       Paste Options:     BC(ABBCCT)       Paste Options:     BC(ABBCCT)       Paste Options:     BC(ABBCCT)       Paste Options:     BC(ABBCCT)       Paste Options:     BC(ABBCCT)       Paste Options:     BC(ABBCCT)       Paste Options:     BC(ABBCCT)       Paste Options:     BC(BCT)       Paste Options:     BC(BCT)       Paste Options:     BC(BCT)       Paste Options:     BC(BCT)       Paste Options:     BC(BCT)       Paste Options:     BC(BCT)       Paste Opperies     BC(BCT)       BC(BCT)     BC(BCT)       BC(BCT)     Collibrit (BC)       Paste Opperies     BC(BCT)       BC(BCT)     Collibrit (BC)       BC(BCT)     Collibrit (BC)       Paster Opperies     BC(BCT)       BC(BCT)     Collibrit (BC)       BC(BCT)     BC(BCT)                                                                                                    | ? ☑ – ♂ ×<br>Sign in<br>BBCCC ABLI AABBCCC · ABLICC<br>ading 2 Title Subtrile · B Select · A<br>Columns to the Left<br>Columns to the Bight<br>Rows Above<br>Rows Below<br>Cells                                                                                                    |  |
|                       | CATIO<br>CATIO | N<br>Sating the vertices<br>is MALINGS REV<br>Paragraph<br>134<br>202<br>Graduate<br>24<br>43<br>3<br>9<br>53                                                                                                    | Wyd fProduct * structon Fale       & Cal         AuBicoDir       AuBicoDir         AuBicoDir       AuBicoDir         Birdel Cellix       Bir Inset         Birdel Properties       Bir Imperting         Birdel Properties       Birdel Properties         Birdel Properties       Birdel Properties         Birdel Properties       Birdel Properties         Birdel Properties       Birdel Properties         Birdel Properties       Birdel Properties         Birdel Properties       Birdel Properties         Birdel Properties       Birdel Propertie                                                                                                    | ? ☑ – ♂ ×<br>Sign in<br>BBCCC ABLI AABBCCC · ABLICC<br>ading 2 Title Subtrile · B Select · A<br>Columns to the Left<br>Columns to the Bight<br>Rows Above<br>Rows Below<br>Cells                                                                                                    |  |
|                       | CATIO<br>CATIO | N<br>Stating the vectors<br>MALLINGS Rev<br>Paragraph<br>134<br>202<br>Graduate<br>24<br>43<br>3<br>9<br>53<br>998<br>rillustration purposes only                                                                                 | Wyd fProduct * structon Fale     & Cal       AuBiccDic AaBiccTic Aa     Parate Options:       Border AaBiccTic Aa     Parate Options:       Border AaBiccTic Aa     Parate Options:       Border AaBiccTic Aa     Parate Options:       Border Styles     Inert       Space Cells     Parate Options:       Border Styles     Inert       Solar Cells     Inert       Border Styles     Inert       Init     New Cogment       Init     New Cogment       Solar Cells     Inert       Border Styles     Inert       Solar Cells     Inert       Border Styles     Inert       Solar Cells     Inert       Border Styles     Inert       Border Styles     Inert       Border Styles     Inert       Border Styles     Inert       Border Styles     Inert       Border Styles     Inert       Border Styles     Inert       Border Styles     Inert       Border Styles     Inert       Border Styles     Inert       Border Styles     Inert       Border Styles     Inert       Border Styles     Inert       Border Styles     Inert <td>? ☑ – ♂ ×<br/>Sign in<br/>BBCCC ABLI AABBCCC · ABLICC<br/>ading 2 Title Subtrile · B Select · A<br/>Columns to the Left<br/>Columns to the Bight<br/>Rows Above<br/>Rows Below<br/>Cells</td> <td></td>                                                                                                    | ? ☑ – ♂ ×<br>Sign in<br>BBCCC ABLI AABBCCC · ABLICC<br>ading 2 Title Subtrile · B Select · A<br>Columns to the Left<br>Columns to the Bight<br>Rows Above<br>Rows Below<br>Cells                                                                                                    |  |
|                       | CATIO<br>CATIO | N<br>Stating the vectors<br>MALLINGS Rev<br>Paragraph<br>134<br>202<br>Graduate<br>24<br>43<br>3<br>9<br>53<br>998<br>rillustration purposes only                                                                                 | Wyd fProduct * structon Fale     & Cal       AuBiccDic AaBiccTic Aa     Parate Options:       Border AaBiccTic Aa     Parate Options:       Border AaBiccTic Aa     Parate Options:       Border AaBiccTic Aa     Parate Options:       Border Styles     Inert       Space Cells     Parate Options:       Border Styles     Inert       Solar Cells     Inert       Border Styles     Inert       Init     New Cogment       Init     New Cogment       Solar Cells     Inert       Border Styles     Inert       Solar Cells     Inert       Border Styles     Inert       Solar Cells     Inert       Border Styles     Inert       Border Styles     Inert       Border Styles     Inert       Border Styles     Inert       Border Styles     Inert       Border Styles     Inert       Border Styles     Inert       Border Styles     Inert       Border Styles     Inert       Border Styles     Inert       Border Styles     Inert       Border Styles     Inert       Border Styles     Inert       Border Styles     Inert <td>? ☑ – ♂ ×<br/>Sign in<br/>BBCCC ABLI AABBCCC · ABLICC<br/>ading 2 Title Subtrile · B Select · A<br/>Columns to the Left<br/>Columns to the Bight<br/>Rows Above<br/>Rows Below<br/>Cells</td> <td></td>                                                                                                    | ? ☑ – ♂ ×<br>Sign in<br>BBCCC ABLI AABBCCC · ABLICC<br>ading 2 Title Subtrile · B Select · A<br>Columns to the Left<br>Columns to the Bight<br>Rows Above<br>Rows Below<br>Cells                                                                                                    |  |
| DIRE<br>EDUC          | CTOL<br>CATIO  | N<br>Sating the vertices<br>is MALINGS REV<br>Paragraph<br>134<br>202<br>Graduate<br>24<br>43<br>3<br>9<br>53<br>998<br>rillustration purposes only                                                                               | ABCCDC ABBICCT AR<br>ABCCDC ABBICCT AR<br>ABCCDC ABBICCT AR<br>PTTMENT IN<br>2.53<br>111<br>4<br>908<br>90<br>90<br>90<br>90<br>90<br>90<br>90<br>90<br>90<br>90                                                                                                    | Image: Second Second                                                                                                    |  |
| DIRE<br>EDUC          | CTOL<br>CATIO  | N<br>Sating the vertices<br>is MALINGS REV<br>Paragraph<br>134<br>202<br>Graduate<br>24<br>43<br>3<br>9<br>53<br>998<br>rillustration purposes only                                                                               | Wyd fProduct * structon Fale     & Cal       AuBiccDic AaBiccTic Aa     Parate Options:       Border AaBiccTic Aa     Parate Options:       Border AaBiccTic Aa     Parate Options:       Border AaBiccTic Aa     Parate Options:       Border Styles     Inert       Space Cells     Parate Options:       Border Styles     Inert       Solar Cells     Inert       Border Styles     Inert       Init     New Cogment       Init     New Cogment       Solar Cells     Inert       Border Styles     Inert       Solar Cells     Inert       Border Styles     Inert       Solar Cells     Inert       Border Styles     Inert       Border Styles     Inert       Border Styles     Inert       Border Styles     Inert       Border Styles     Inert       Border Styles     Inert       Border Styles     Inert       Border Styles     Inert       Border Styles     Inert       Border Styles     Inert       Border Styles     Inert       Border Styles     Inert       Border Styles     Inert       Border Styles     Inert <td>? D - S ×         Sign in         BbCcc ABL AaBbcc in Statistic         Ading 2 Title Subtitle         D Seter:         D Seter:         Columns to the Left         Columns to the Bight         Rows Below         Cells         Insert Delete         Activate Winc Davis         Go to Settings to retivate Windows.</td> <td></td>                                                                                                    | ? D - S ×         Sign in         BbCcc ABL AaBbcc in Statistic         Ading 2 Title Subtitle         D Seter:         D Seter:         Columns to the Left         Columns to the Bight         Rows Below         Cells         Insert Delete         Activate Winc Davis         Go to Settings to retivate Windows.                                                                                                    |  |

### **MONTHLY CALENDAR:**

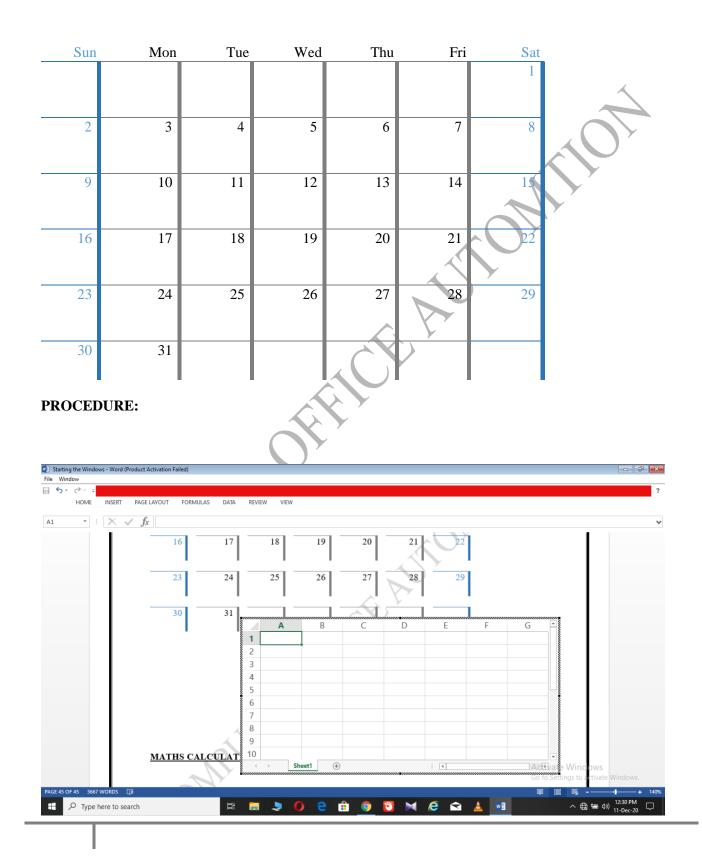

December

EX.NO:

DATE:

### CREATING NUMBERED LISTS AND BULLETED LISTS

### AIM:

TO CREATE NUMBERED AND BULLETED LISTS

**PROCEDURE:** 

**RESULT:** 

THE NUMBERED AND BULLETED LIST IS CREATED

UTHR OFFICE AUTOMITO

### **NUBMERING LIST:**

- 1. Video provides a powerful way to help you prove your point. When you click Online Video, you can paste in the embed code for the video you want to add.
- 2. You can also type a keyword to search online for the video that best fits your document.

### **ROMAN LETTER**

- I. <u>**To**</u> make your document look professionally produced, Word provides header, footer, cover page, and text box designs that complement each other.
- II. For example, you can add a matching cover page, header, and sidebar. Click Insert and then choose the elements you want from the different galleries.

### **ALPHABETS**

- a. Themes and styles also help keep your document coordinated.
- b. When you click Design and choose a new Theme, the pictures, charts, and SmartArt graphics change to match your new theme. When you apply styles, your headings change to match the new theme.

### **DIFFERENTT BULLETS:**

- Save time in Word with new buttons that show up where you need them. To change the way a picture fits in your document,
- click it and a button for layout options appears next to it. When you work on a table, click where you want to add a row or a column, and then click the plus sign.
- 1) Reading is easier, too, in the new Reading view. You can collapse parts of the document and focus on the text you want .
- 2) If you need to stop reading before you reach the end, Word remembers where you left off even on another device.

EX.NO:

DATE:

### PRINTING ENVELOPES AND MAIL MERGE

AIM:

TO CREATE MAIL MERGE.

**PROCEDURE;** 

**RESULT:** 

T T THE MAIL MEGER IS CREATED

### MAIL MERGE:

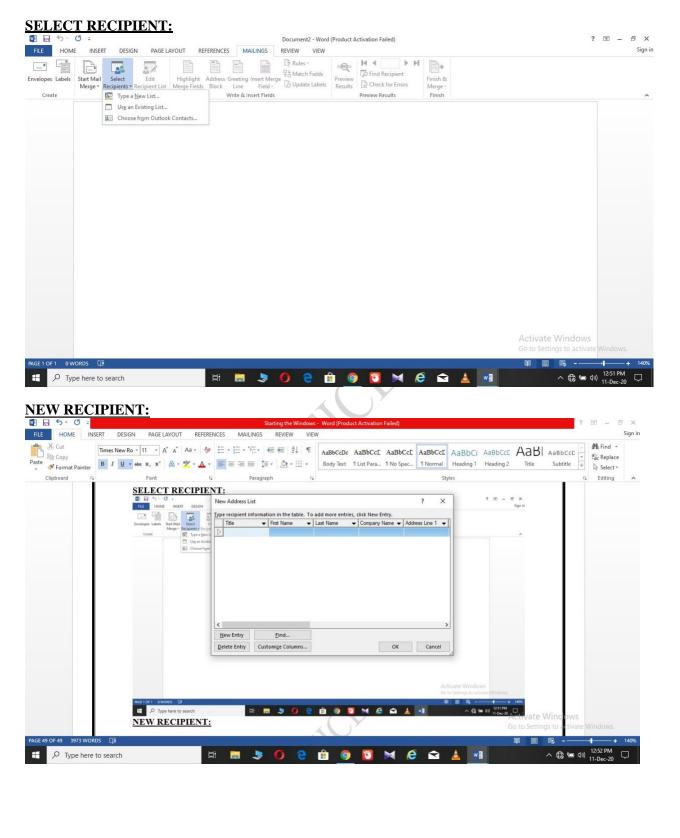

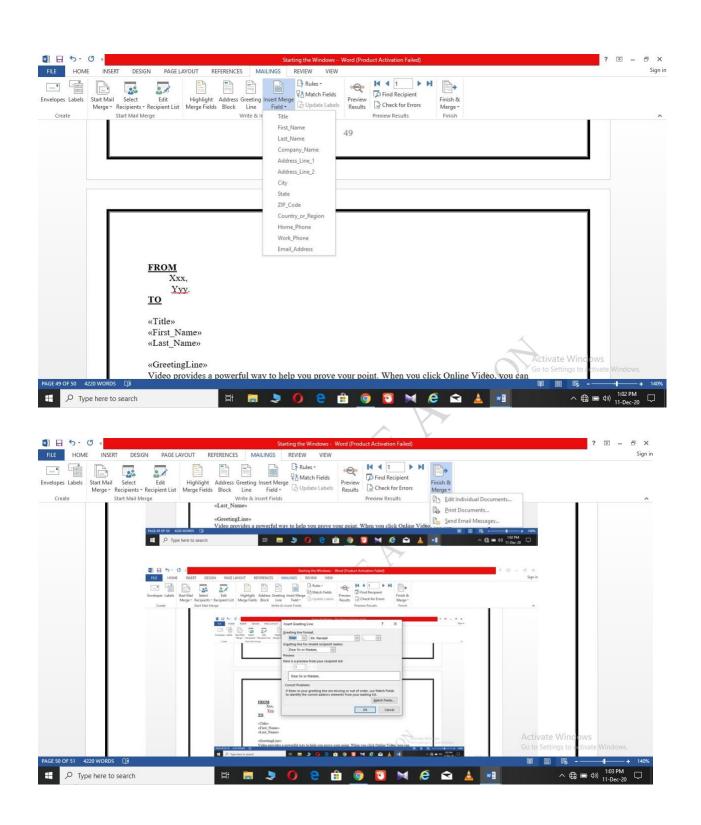

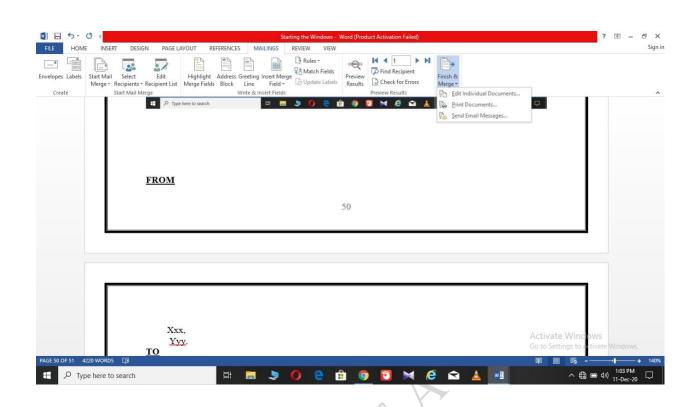

### **FROM**

ТО

Ххх, Үуу.

«Title» «First\_Name» «Last\_Name»

### «GreetingLine»

Video provides a powerful way to help you prove your point. When you click Online Video, you can paste in the embed code for the video you want to add. You can also type a keyword to search online for the video that best fits your document.

To make your document look professionally produced, Word provides header, footer, cover page, and text box designs that complement each other. For example, you can add a matching cover page, header, and sidebar. Click Insert and then choose the elements you want from the different galleries.

Themes and styles also help keep your document coordinated. When you click Design and choose a new Theme, the pictures, charts, and SmartArt graphics change to match your new theme. When you apply styles, your headings change to match the new theme.

Save time in Word with new buttons that show up where you need them. To change the way a picture fits in your document, click it and a button for layout options appears next to it. When you work on a table, click where you want to add a row or a column, and then click the plus sign.

Reading is easier, too, in the new Reading view. You can collapse parts of the document and focus on the text you want. If you need to stop reading before you reach the end, Word remembers where you left off - even on another device.

Date:

### **USING THE SPECIAL FEATURES OF WORDDATE:**

### AIM:

TO FIND, REPALCE OF TEXT AND SPELL CHECK

### **PROCEDURE:**

**RESULT:** THE SPECIAL FEATURES ARE USED

| HOME INSERT DESIGN PAGE LA                                                                                                    | YOUT REFERENCES MAILINGS REVIEW VIEW                                                                                                    | Word (Product Activation Failed)                         |                                                                                                    |
|----------------------------------------------------------------------------------------------------|----------------------------------------------------------------------------------------------------|----------------------------------------------------------|----------------------------------------------------------------------------------------------------|
| K Cut ▼ A                                                                                                    | Ă   Aa -   🏘   🗄 + 🗄 + '∰ +   🚝 40   ĝ↓   ¶                                                                                                    | AaBbCcDe AaBbCcI AaBbCcI AaBbCcI AaBbCcI AaBbCcI         | AaBbCcE AaBl AaBbCcE                                                                                                    |
|                                                                                                    |                                                                                                    | Body Text T List Para T No Spac T Normal Heading 1       |                                                                                                    |
| Clipboard 🕞 Font                                                                                                    | rs Paragraph rs                                                                                                    | Styles                                                   | Ta Editin                                                                                                    |
|                                                                                                    | THE SPECIAL FEATURES ARE USE                                                                                                    | D                                                        |                                                                                                    |
|                                                                                                    |                                                                                                    |                                                          |                                                                                                    |
|                                                                                                    | 1                                                                                                    |                                                          |                                                                                                    |
|                                                                                                    | Find and Replace                                                                                                    | × ?                                                      |                                                                                                    |
|                                                                                                    | Find Replace Go To                                                                                                    |                                                          |                                                                                                    |
|                                                                                                    | Find what:                                                                                                    | ×                                                        |                                                                                                    |
|                                                                                                    |                                                                                                    |                                                          |                                                                                                    |
|                                                                                                    |                                                                                                    |                                                          |                                                                                                    |
|                                                                                                    | More >> Reading Highl                                                                                                    | light + Find In + Find flext: Cancel                     |                                                                                                    |
|                                                                                                    | More >> Resaing right                                                                                                    | ignt - Find in - Find House Cancer                       |                                                                                                    |
|                                                                                                    |                                                                                                    |                                                          |                                                                                                    |
|                                                                                                    |                                                                                                    |                                                          |                                                                                                    |
|                                                                                                    |                                                                                                    |                                                          |                                                                                                    |
|                                                                                                    |                                                                                                    |                                                          |                                                                                                    |
|                                                                                                    |                                                                                                    |                                                          |                                                                                                    |
| TO FIND                                                                                                    | <u>11</u>                                                                                                    |                                                          |                                                                                                    |
|                                                                                                    |                                                                                                    |                                                          | Activate Windows                                                                                                    |
|                                                                                                    |                                                                                                    |                                                          | Go to Settings to activate Window                                                                                                    |
| OF 53 4246 WORDS []8                                                                                                    |                                                                                                    |                                                          | III III III                                                                                                    |
| ✓ Type here to search                                                                                                    | 📑 🔚 🌷 🚺 🤤 ।                                                                                                    | 💼 🏮 🖸 🖂 🧟 🖻                                              | ▲ へ 会 画 d ») 1:44 PM<br>11-Dec-2                                                                                                    |
|                                                                                                    |                                                                                                    |                                                          |                                                                                                    |
|                                                                                                    |                                                                                                    |                                                          |                                                                                                    |
| <u>ELL CHECK</u>                                                                                                    |                                                                                                    |                                                          |                                                                                                    |
| 5 · 0 -                                                                                                    |                                                                                                    | /ord (Product Activation Failed)                         | ? 🗷 — 🗗                                                                                                    |
| HOME INSERT DESIGN PAGE LAYO                                                                                                    |                                                                                                    |                                                          |                                                                                                    |
| ABC 123 & AP                                                                                                    |                                                                                                    | Simple Markup *                                          | 20 1                                                                                                    |
| & Define Thesaurus Word Translate Language                                                                                                    | N D I D I D I D I D I D I D I D I D I D                                                                                                    |                                                          | Block Restrict                                                                                                    |
|                                                                                                    | New Delete Previous Next Show Track Comment - Comments Changes -                                                                                                    |                                                          |                                                                                                    |
|                                                                                                    | Comment - Comments Changes - C                                                                                                    | racking rs Changes Compare                               | uthors - Editing<br>Protect                                                                                                    |
| ar Count + +                                                                                                    | Comment - Comments Changes - C                                                                                                    |                                                          | uthors - Editing<br>Protect                                                                                                    |
| ar Count                                                                                                    | Comment - Comments Changes - C                                                                                                    | Activate Wingbus                                         | Protect Spelling                                                                                                    |
| ar Count + +<br>Proofing Language                                                                                                    | Comment - Comments Changes - C                                                                                                    | Activate Wincows<br>Bo to Settings to Divisite Windows,  | uthors - Editing<br>Protect                                                                                                    |
| ar Count Language                                                                                                    | Comment - Comments Changes - C                                                                                                    | Activate Winchus<br>Go to Sentra to Name Winterer.       | Proted Spelling Yyy Ignore Ignore All Add                                                                                                    |
| ar Count Language                                                                                                    | Comment - Comments Changes - E<br>Comments T                                                                                                    | Activate Wincows<br>Go to Setting the Numer Winterer     | Protect<br>Spelling<br>Yyy                                                                                                    |
| ar Count Language                                                                                                    | Comment - Comments Changes - E<br>Comments T                                                                                                    | Activate Wincows<br>Go to Setting the Numer Winterer     | Uthors - Editing<br>Protect Spelling Yyy Ignore All Add Yei Wy By                                                                                                    |
| ar Count Language                                                                                                    | Comment - Comments Changes - E<br>Comments T                                                                                                    | Activate Wincows<br>Go to Setting the Numer Winterer     | Protect Spelling Yyy Ignore Ignore All Add Yei My By KY                                                                                                    |
| ar Count Language<br>Proofing Language<br>XXXX,<br>TO<br>X332-<br>TO<br>X332-<br>TO<br>X332-<br>TO<br>X332-<br>TO                                                                                                    | Comment - Comments Changes - E<br>Comments T                                                                                                    | Activate Wincows<br>Go to Setting the Numer Winterer     | Proted Spelling Yyy Ignore Ignore All ≜dd Yei My By KY NV                                                                                                    |
| ar Count Language<br>Proofing Language<br>Xxxx,<br>TO Xxx<br>MaCMorent aza wolds g<br>tt ρ 7 type here to search □t<br>EROM                                                                                                    | Comment - Comments Changes - E<br>Comments T                                                                                                    | Activate Wincows<br>Go to Setting the Numer Winterer     | Protect Spelling Yyy Ignore Ignore All Add Yei My By KY                                                                                                    |
| ar Count Language Proofing Language  ACC NO CT 1 422 WORK D                                                                                                    | Comment - Comments Changes - E<br>Comments T                                                                                                    | Activate Wincows<br>Go to Setting the Numer Winterer     | Proted Spelling Yyy Ignore Ignore All ≜dd Yei My By KY NV                                                                                                    |
| ar Count Language<br>Proofing Language<br>Xxxx,<br>TO Xxx<br>MaCMorent aza wolds g<br>tt ρ 7 type here to search □t<br>EROM                                                                                                    | Comment - Comments Changes - E<br>Comments T                                                                                                    | Activate Wincows<br>Go to Setting the Numer Winterer     | Proted<br>Proted<br>Spelling<br>Yyy<br>Ignore Ignore All ≙dd<br>Vei<br>My<br>By<br>KY<br>NV<br>Change Change All<br>Yei ◄)<br>We're not showing definitions because yo                      |
| ar Count Language<br>Proofing Language<br>Xxx, TO XY2<br>MCCNFOGE1 027 model (2)<br>RECOM<br>Xxx,<br>Xxx,<br>Yy2.<br>EC                                                                                                    | Comment - Comments Changes - E<br>Comments T                                                                                                    | Activate Wincows<br>Go to Setting the Numer Winterer     | Proted<br>Proted<br>Spelling<br>Yyy<br>Ignore All Add<br>Yei<br>My.<br>By<br>KY<br>NY<br>Yei<br>Change Change All<br>Yei ◀0                                                                 |
| ar Count Language<br>Proofing Language<br>XXXX, TO<br>TO<br>FROM<br>XXXX,<br>YXX.<br>TO<br>XXXX,<br>YXY.<br>TO<br>KTitle»                                                                                                    | Comment - Comments Changes - E<br>Comments T                                                                                                    | Activate Wincows<br>Go to Setting the Numer Winterer     | Proted<br>Proted<br>Spelling<br>Yyy<br>Ignore Ignore All ≙dd<br>Vei<br>My<br>By<br>KY<br>NV<br>Change Change All<br>Yei ◄)<br>We're not showing definitions because yo                      |
| ar Count Language<br>Proofing Language<br>MC 19 OF 11 628 words □<br>14 D Type here to search □<br>FROM<br>Xxxx,<br>Yyy.<br>TO<br>«Tritle»<br>«First_Name»                                                                                                    | Comment - Comments Changes - E<br>Comments T                                                                                                    | Activate Wincows<br>Go to Setting the Numer Winterer     | Proted<br>Proted<br>Spelling<br>Yyy<br>Ignore Ignore All ≙dd<br>Vei<br>My<br>By<br>KY<br>NV<br>Change Change All<br>Yei ◄)<br>We're not showing definitions because yo                      |
| ar Count Language<br>Proofing Language<br>XXXX, TO<br>TO<br>FROM<br>XXXX,<br>YXX.<br>TO<br>XXXX,<br>YXY.<br>TO<br>KTitle»                                                                                                    | Comment - Comments Changes - E<br>Comments T                                                                                                    | Activate Wincows<br>Go to Setting the Numer Winterer     | Proted<br>Proted<br>Spelling<br>Yyy<br>Ignore Ignore All ≙dd<br>Vei<br>My<br>By<br>KY<br>NV<br>Change Change All<br>Yei ◄)<br>We're not showing definitions because yo                      |
| ar Count Language<br>Proofing Language<br>MC 19 OF 11 628 words □<br>14 D Type here to search □<br>FROM<br>Xxxx,<br>Yyy.<br>TO<br>«Tritle»<br>«First_Name»                                                                                                    | Comment - Comments Changes - E<br>Comments T                                                                                                    | Activate Wincows<br>Go to Setting the Numer Winterer     | Proted<br>Proted<br>Spelling<br>Yyy<br>Ignore Ignore All ≙dd<br>Vei<br>My<br>By<br>KY<br>NV<br>Change Change All<br>Yei ◄)<br>We're not showing definitions because yo                      |
| ar Count Language<br>Proofing Language<br>ACK Norest extended 0<br>TO<br>FROM<br>Xxx,<br>Xxx,<br>Xxx,<br>TO<br>FROM<br>Xxx,<br>Xxx,<br>Xxx,<br>TO<br>Cont Language<br>Cont Language                                                                                                    | Comment - Comments Changes - E<br>Comments - T                                                                                                    | ck Online Video, you can                                 | Proted<br>Proted<br>Spelling<br>Yyy<br>Ignore Ignore All ≙dd<br>Vei<br>My<br>By<br>KY<br>NV<br>Change Change All<br>Yei ◄)<br>We're not showing definitions because yo                      |
| ar Count Language<br>Proofing Language<br>MC BYOFN 428 WORS D<br>40 D Type here to search 23<br>FROM<br>XXXX,<br>YYY.<br>TO<br>«Tritle»<br>«First_Name»<br>«Last_Name»<br>«GreetingLine»<br>Video provides a powerful way to<br>paste in the embed code for the vid                                                                                                    | Comment - Comments Changes - E<br>Comments T                                                                                                    | ck Online Video, you can                                 | Activate Windows                                                                                                    |
| ar Count Language<br>Proofing Language<br>ACK Norest extended 0<br>TO<br>FROM<br>Xxx,<br>Xxx,<br>Xxx,<br>TO<br>FROM<br>Xxx,<br>Xxx,<br>Xxx,<br>TO<br>Cont Language<br>Cont Language                                                                                                    | Comment - Comments Changes - E<br>Comments T                                                                                                    | ck Online Video, you can                                 | Proted Proted Spelling Yyy Ignore Ignore All Add Vei My By KY NY Change Change All Yei  We're not showing definitions because yo offline.                                                   |
| ar Count Language<br>Proofing Language<br>MC BYOFN 428 WORS D<br>40 D Type here to search 23<br>FROM<br>XXXX,<br>YYY.<br>TO<br>«Tritle»<br>«First_Name»<br>«Last_Name»<br>«GreetingLine»<br>Video provides a powerful way to<br>paste in the embed code for the vid                                                                                                    | Comment - Comments Changes - E<br>Comments T                                                                                                    | ck Online Video, you can                                 | Activate Windows                                                                                                    |
| ar Count Language<br>Proofing Language<br>ACK Hore N ACK Hores (2)<br>TO XXXX,<br>YXXX,<br>YXXX,<br>YXXX,<br>YXXX,<br>YXXX,<br>YXXX,<br>YXXX,<br>YXXX,<br>CO<br>Crittle»<br>«First_Name»<br>«Caset_Inst_Name»<br>«Caset_Inst_Name»<br>(Last_Name»<br>(Last_Name»<br>(Last_Name)<br>(Last_Name) | Comment Comments Charges E<br>Comments Tharges E<br>Comments The Comments Charges E<br>The Comments Charges E<br>Comments The Comments Charges E<br>The Comments Charges E<br>The                                        | ck Online Video, you can<br>keyword to search online for | Activate Windows<br>Go to English (United States): Windows                                                                                                    |
| ar Count Language<br>Proofing Language<br>To Xxx,<br>TO Xxx<br>TO Xxx,<br>TO Xxx,<br>TO Xxx,<br>TO Xxx,<br>Yxy.<br>TO<br>«Title»<br>«First_Name»<br>«Cast_Name»<br>«GreetingLine»<br>Video provides a powerful way to<br>paste in the embed code for the vie<br>the video that best fits your documents<br>(ST 10 F4250WORD []                                                                                                    | Comment Comments Changes E<br>Comments That the comments Changes E<br>The comments The comments Changes E<br>The comments Changes E<br>The comments Changes C<br>The comments Changes C<br>The comments C<br>The comments C<br>The comments C<br>The comments C<br>The comments C<br>The comments C<br>The comment C<br>The comments C<br>The comments | ck Online Video, you can<br>keyword to search online for | Proted  Spelling  Yyy  Ignore Ignore All Add  Vei My By KY NV  Shange Change All  Yei 40  We're not showing definitions because yo offline.  Activate Windows Go to Englisk (United States) |
| ar Count Language<br>Proofing Language<br>To Xxx,<br>TO Xxx<br>TO Xxx,<br>TO Xxx,<br>TO Xxx,<br>TO Xxx,<br>Yxy.<br>TO<br>«Title»<br>«First_Name»<br>«Cast_Name»<br>«GreetingLine»<br>Video provides a powerful way to<br>paste in the embed code for the vie<br>the video that best fits your documents<br>OF 30 10F4250WORD [3                                                                                                    | Comment Comments Charges E<br>Comments Tharges E<br>Comments The Comments Charges E<br>The Comments Charges E<br>Comments The Comments Charges E<br>The Comments Charges E<br>The                                        | ck Online Video, you can<br>keyword to search online for | Activate Windows<br>Go to English (United States): Windows                                                                                                    |
| ar Count Language<br>Proofing Language<br>To Xxx,<br>TO Xxx<br>TO Xxx,<br>TO Xxx,<br>TO Xxx,<br>TO Xxx,<br>Yxy.<br>TO<br>«Title»<br>«First_Name»<br>«Cast_Name»<br>«GreetingLine»<br>Video provides a powerful way to<br>paste in the embed code for the vie<br>the video that best fits your documents<br>OF 30 10F4250WORD [3                                                                                                    | Comment Comments Charges E<br>Comments Tharges E<br>Comments The Comments Charges E<br>The Comments Charges E<br>Comments The Comments Charges E<br>The Comments Charges E<br>The                                        | ck Online Video, you can<br>keyword to search online for | Activate Windows<br>Go to English (United States): Windows                                                                                                    |
| ar Count Language<br>Proofing Language<br>To Xxx,<br>TO Xxx<br>TO Xxx,<br>TO Xxx,<br>TO Xxx,<br>TO Xxx,<br>Yxy.<br>TO<br>«Title»<br>«First_Name»<br>«Cast_Name»<br>«GreetingLine»<br>Video provides a powerful way to<br>paste in the embed code for the vie<br>the video that best fits your documents<br>OF 30 10F4250WORD [3                                                                                                    | Comment Comments Charges E<br>Comments Tharges E<br>Comments The Comments Charges E<br>The Comments Charges E<br>Comments The Comments Charges E<br>The Comments Charges E<br>The                                        | ck Online Video, you can<br>keyword to search online for | Activate Windows<br>Go to English (United States): Windows                                                                                                    |
| ar Count Language<br>Proofing Language<br>To Xxx,<br>TO Xxx<br>TO Xxx,<br>TO Xxx,<br>TO Xxx,<br>TO Xxx,<br>Yxy.<br>TO<br>«Title»<br>«First_Name»<br>«Cast_Name»<br>«GreetingLine»<br>Video provides a powerful way to<br>paste in the embed code for the vie<br>the video that best fits your documents<br>OF 30 10F4250WORD [3                                                                                                    | Comment Comments Charges E<br>Comments Tharges E<br>Comments The Comments Charges E<br>The Comments Charges E<br>Comments The Comments Charges E<br>The Comments Charges E<br>The                                        | ck Online Video, you can<br>keyword to search online for | Activate Windows<br>Go to English (United States): Windows                                                                                                    |

EX.NO:

### **ADVERTISEMENT:**

### AIM:

### **PROCEDURE:**

**RESULT;** ADVERTISEMENT IS CREATED

Date:

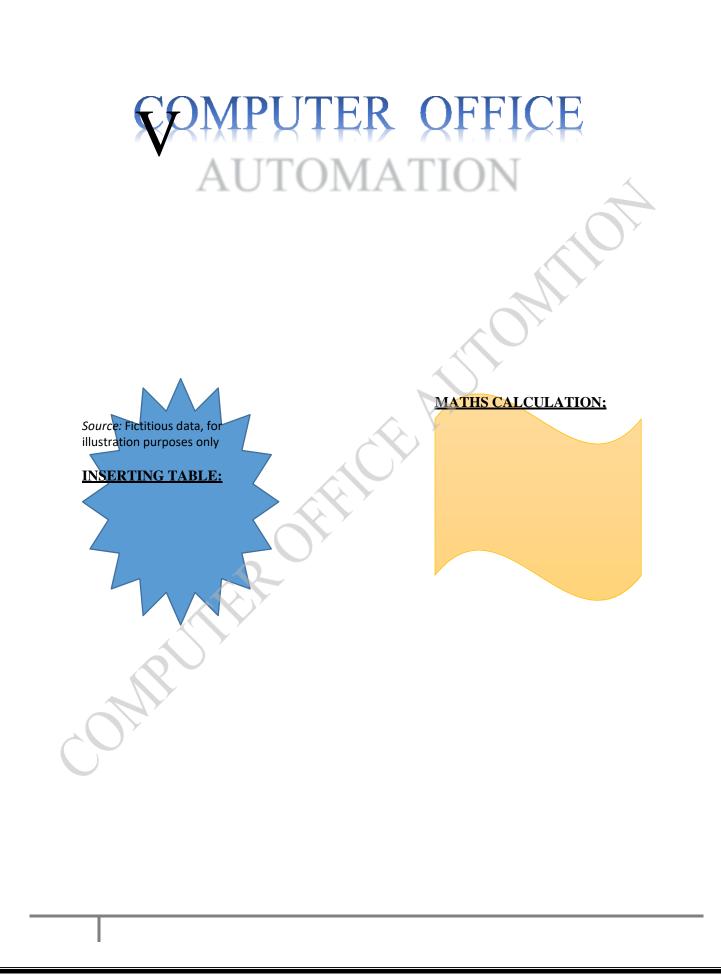

## EXCEL AND SPREAD SHEET

MRUTTER

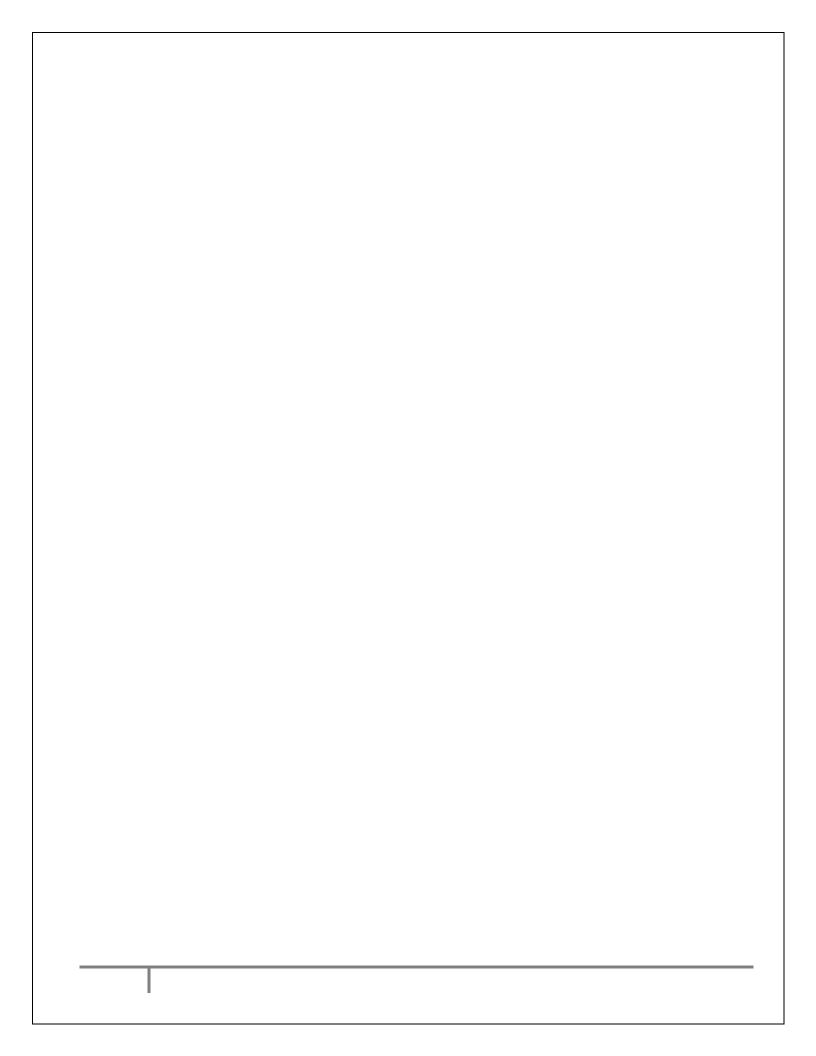

EX.NO;

date:

# **USING FORMULA AND FUNCTIONDATE:** BUTTER

### AIM:

**TO** CALCULATE MARK

### **PROCEDURE**

**RESULT:** 

AMPUS

MARK ARK SHEET

|     | Columns          | reaks * Inde<br>ne Numbers * 🚈 | REFERENCE<br>nt<br>Left: 0"<br>Right: 0" | S MAILINGS<br>Spacing<br>↓ = Before:<br>↓ = After: | 0 pt 🛟 p | VIEW DES  | IGN LAYOUT | Selection | Align +<br>Group +<br>Rotate + |         |                               |      |
|-----|------------------|--------------------------------|------------------------------------------|----------------------------------------------------|----------|-----------|------------|-----------|--------------------------------|---------|-------------------------------|------|
| Pag | e Setup          | 5                              |                                          | aragraph                                           | 5        | i and i a | Arrange    | o runc    |                                |         |                               |      |
|     | <b>→</b> MARK SI |                                | SHEET IS                                 | CALCUL                                             | ATED     |           |            |           | $\bigcirc$                     |         |                               |      |
|     | S.NO             | NAME                           | ENG                                      | TAM                                                | SCI      | SOC       | MAT        | RESULT    | TOTAL                          | AVERAGE | GRADE                         | RANK |
|     | 1                | ASYHA                          | 100                                      | 100                                                | 100      | 70        | 80         | PASS      | 450                            | 90      | А                             | 1    |
|     | 2                | VASUKI                         | 46                                       | 66                                                 | 51       | 71        | 81         | PASS      | 315                            | 63      | В                             | 6    |
|     | 3                | MOHANA                         | 12                                       | 12                                                 | 12       | 12        | 82         | FAIL      | 130                            | 26      | FAIL                          | 8    |
|     | 4                | INIYA                          | 48                                       | 68                                                 | 53       | 43        | 83         | PASS      | 295                            | 59      | С                             | 8    |
|     | 5                | MANO                           | 49                                       | 69                                                 | 54       | 74        | 84         | PASS      | 330                            | 66      | В                             | 4    |
|     | 6                | BARATHI                        | 50                                       | 70                                                 | 32       | 75        | 90         | PASS      | 317                            | 63.4    | В                             | 5    |
|     | 7                | JAYA                           | 51                                       | 56                                                 | 56       | 76        | 86         | PASS      | 325                            | 65      | В                             | 4    |
|     | 8                | MALIKA                         | 52                                       | 72                                                 | 57       | 77        | 87         | PASS      | 345                            | 69      | В                             | 3    |
|     | 9                | MANI                           | 5                                        | 73                                                 | 58       | 78        | 88         | FAIL      | 302                            | 60.4    | В                             | 3    |
|     | 10               | DEVIYA                         | 54                                       | 74                                                 | 59       | 79        | 89         | PASS      | 355                            | 71      | В                             | 2    |
|     |                  |                                |                                          |                                                    |          |           |            | MIN       | 130                            |         |                               |      |
|     |                  |                                |                                          |                                                    |          |           |            | MAX       | 450                            |         |                               |      |
|     |                  |                                | $\sim$                                   |                                                    |          |           |            |           |                                |         | ctivate Win<br>to Settings to |      |

TOTAL: =SUM(C2:G2) AVERAGE: =AVERAGE(C2:G2) RANK: =RANK(I2,I2:I6,0) GRADE: =IF(H2>400,"A",IF(H2>300,"B",IF(H2>200,"C","FAIL"))) RESULT: = IF(AND(C2>25,D2>25,E2>25,G2>25),"PASS","FAIL")

### FINDING DELEGING, ADDINING, RECORDS, FORMATTING COLUMNS, ROW, MERGING, SPLITTING COLUMS

|                                                                                                    | + : 7                                                                                                    | < ./                                                                                      | fx 66                                                                                                    |                                                                            |                                                                                                    |                                                                                                    |                                                                             |                                                                                              |                                                                                              |                                                   |                                                                                                    |                             |              |          |             |    |        |                                                                                             |                                                                                 |                     |
|----------------------------------------------------------------------------------------------------|----------------------------------------------------------------------------------------------------|-------------------------------------------------------------------------------------------|----------------------------------------------------------------------------------------------------|----------------------------------------------------------------------------|----------------------------------------------------------------------------------------------------|----------------------------------------------------------------------------------------------------|-----------------------------------------------------------------------------|----------------------------------------------------------------------------------------------|----------------------------------------------------------------------------------------------|---------------------------------------------------|----------------------------------------------------------------------------------------------------|-----------------------------|--------------|----------|-------------|----|--------|---------------------------------------------------------------------------------------------|---------------------------------------------------------------------------------|---------------------|
| A                                                                                                    | в                                                                                                    | с                                                                                         |                                                                                                    |                                                                            |                                                                                                    |                                                                                                    | н                                                                           | 1                                                                                            | J                                                                                            | к                                                 | L                                                                                                    | М                           | N            | 0        | р           | Q  | R      |                                                                                             | s                                                                               | т                   |
| Contraction of the local division of the local division of the loc | NAM -                                                                                                    | ENG 💌                                                                                     |                                                                                                    |                                                                            | A A \$ -                                                                                                    |                                                                                                    | RESUL                                                                       | TOTA                                                                                         | AVERAG -                                                                                     |                                                   | RANK                                                                                                    |                             |              |          |             |    |        |                                                                                             |                                                                                 |                     |
| 1                                                                                                    | ASYHA                                                                                                    | 100                                                                                       | BI                                                                                                    |                                                                            | <b>↓</b> • ⊞ • %                                                                                                  |                                                                                                    | PASS                                                                        | 450                                                                                          | 90                                                                                           | A                                                 | 1                                                                                                    |                             |              |          |             |    |        |                                                                                             |                                                                                 |                     |
| 2                                                                                                    | VASUKI                                                                                                    | 46                                                                                        | 66<br>X Cut                                                                                                    | 51                                                                         | 71                                                                                                    | 81                                                                                                    | PASS                                                                        | 315                                                                                          | 63                                                                                           | B                                                 | 6                                                                                                    |                             |              |          |             |    |        |                                                                                             |                                                                                 |                     |
| 3                                                                                                    | MOHANA<br>INIYA                                                                                                    | 12<br>48                                                                                  | En Cop                                                                                                    |                                                                            |                                                                                                    | 82<br>83                                                                                                    | FAIL<br>PASS                                                                | 130<br>295                                                                                   | 26<br>59                                                                                     | FAIL                                              | 8                                                                                                    |                             |              |          |             |    |        |                                                                                             |                                                                                 |                     |
| 5                                                                                                    | MANO                                                                                                    | 49                                                                                        | and the second second se | te Options:                                                                |                                                                                                    | 84                                                                                                    | PASS                                                                        | 330                                                                                          | 66                                                                                           | В                                                 | 4                                                                                                    |                             |              |          |             |    |        |                                                                                             |                                                                                 |                     |
| 6                                                                                                    | BARATHI                                                                                                    | 50                                                                                        |                                                                                                    | te options.                                                                |                                                                                                    | 90                                                                                                    | PASS                                                                        | 317                                                                                          | 63.4                                                                                         | В                                                 | 5                                                                                                    |                             |              |          |             |    |        |                                                                                             |                                                                                 |                     |
| 7                                                                                                    | JAYA                                                                                                    | 51                                                                                        | Ō                                                                                                    |                                                                            |                                                                                                    | 86                                                                                                    | PASS                                                                        | 325                                                                                          | 65                                                                                           | В                                                 | 4                                                                                                    |                             |              |          |             |    |        |                                                                                             |                                                                                 |                     |
| 8                                                                                                    | MALIKA                                                                                                    | 52                                                                                        | and the second                                                                                                    | e <u>S</u> pecial                                                          |                                                                                                    | 87                                                                                                    | PASS                                                                        | 345                                                                                          | 69                                                                                           | В                                                 | 3                                                                                                    |                             |              |          |             |    |        |                                                                                             |                                                                                 |                     |
| 9<br>10                                                                                                    | DEVIYA                                                                                                    | 5<br>54                                                                                   | B Refr                                                                                                    | esh                                                                        |                                                                                                    | 88<br>89                                                                                                    | FAIL                                                                        | 302<br>355                                                                                   | 60.4<br>71                                                                                   | B                                                 | 3                                                                                                    |                             |              |          |             |    |        |                                                                                             |                                                                                 |                     |
| 10                                                                                                    | DEVITA                                                                                                    | 54                                                                                        | İnse                                                                                                    | rt                                                                         |                                                                                                    |                                                                                                    | FAJJ                                                                        | 355                                                                                          | 11                                                                                           | 0                                                 | -                                                                                                    |                             |              |          |             |    |        |                                                                                             |                                                                                 |                     |
|                                                                                                    |                                                                                                    |                                                                                           | Dele                                                                                                    |                                                                            |                                                                                                    | •                                                                                                    | MIN                                                                         | 130                                                                                          |                                                                                              |                                                   |                                                                                                    |                             |              |          |             |    |        |                                                                                             |                                                                                 |                     |
|                                                                                                    |                                                                                                    |                                                                                           | Sele                                                                                                    |                                                                            |                                                                                                    | •                                                                                                    | MAX                                                                         | 450                                                                                          |                                                                                              |                                                   |                                                                                                    |                             |              |          |             |    |        |                                                                                             |                                                                                 |                     |
|                                                                                                    |                                                                                                    |                                                                                           |                                                                                                    | r Co <u>n</u> tents                                                        |                                                                                                    |                                                                                                    |                                                                             |                                                                                              |                                                                                              |                                                   | 2                                                                                                    |                             |              |          |             |    |        |                                                                                             |                                                                                 |                     |
|                                                                                                    |                                                                                                    |                                                                                           |                                                                                                    | k Analysis                                                                 |                                                                                                    |                                                                                                    |                                                                             |                                                                                              |                                                                                              |                                                   |                                                                                                    |                             |              |          |             |    |        |                                                                                             |                                                                                 |                     |
|                                                                                                    |                                                                                                    |                                                                                           | Sort                                                                                                    |                                                                            |                                                                                                    | •                                                                                                    |                                                                             |                                                                                              |                                                                                              |                                                   |                                                                                                    |                             |              |          |             |    |        |                                                                                             |                                                                                 |                     |
|                                                                                                    |                                                                                                    |                                                                                           | Filte                                                                                                    |                                                                            |                                                                                                    | •                                                                                                    |                                                                             |                                                                                              |                                                                                              |                                                   |                                                                                                    |                             |              |          |             |    |        |                                                                                             |                                                                                 |                     |
|                                                                                                    |                                                                                                    |                                                                                           | Ta <u>b</u> l                                                                                                    |                                                                            |                                                                                                    | •                                                                                                    |                                                                             |                                                                                              |                                                                                              |                                                   |                                                                                                    |                             |              |          |             |    |        |                                                                                             |                                                                                 |                     |
|                                                                                                    |                                                                                                    |                                                                                           |                                                                                                    | rt Co <u>m</u> men                                                         | it                                                                                                    | _                                                                                                    |                                                                             |                                                                                              |                                                                                              |                                                   |                                                                                                    |                             |              |          |             |    |        |                                                                                             |                                                                                 |                     |
|                                                                                                    |                                                                                                    |                                                                                           |                                                                                                    | nat Cells                                                                  |                                                                                                    |                                                                                                    |                                                                             |                                                                                              |                                                                                              |                                                   |                                                                                                    |                             |              |          |             |    |        |                                                                                             |                                                                                 |                     |
|                                                                                                    |                                                                                                    |                                                                                           |                                                                                                    |                                                                            | -down List                                                                                                    |                                                                                                    |                                                                             |                                                                                              |                                                                                              |                                                   |                                                                                                    |                             |              |          |             |    |        |                                                                                             |                                                                                 |                     |
|                                                                                                    |                                                                                                    |                                                                                           | 😤 Нур                                                                                                    | erl <u>i</u> nk                                                            |                                                                                                    |                                                                                                    |                                                                             |                                                                                              |                                                                                              |                                                   |                                                                                                    |                             |              |          |             |    |        |                                                                                             |                                                                                 |                     |
|                                                                                                    |                                                                                                    |                                                                                           |                                                                                                    |                                                                            |                                                                                                    |                                                                                                    |                                                                             |                                                                                              |                                                                                              |                                                   |                                                                                                    |                             |              |          |             |    |        |                                                                                             |                                                                                 |                     |
|                                                                                                    |                                                                                                    |                                                                                           |                                                                                                    |                                                                            |                                                                                                    |                                                                                                    |                                                                             |                                                                                              |                                                                                              |                                                   |                                                                                                    |                             |              |          |             |    | vate W |                                                                                             |                                                                                 |                     |
|                                                                                                    |                                                                                                    | -                                                                                         |                                                                                                    |                                                                            |                                                                                                    |                                                                                                    |                                                                             |                                                                                              |                                                                                              |                                                   |                                                                                                    |                             |              |          |             |    |        |                                                                                             |                                                                                 |                     |
|                                                                                                    | • @- •                                                                                                    |                                                                                           | Book1                                                                                                    |                                                                            | oduct Activati                                                                                                    | on Failed)                                                                                                    | >                                                                           |                                                                                              | HART TOOLS                                                                                   | 9                                                 | <b>i</b>                                                                                                    |                             |              | 4        | <b>*]</b> × | ⊞  |        | □                                                                                           | 1                                                                               | +<br>4 PM<br>Pec-20 |
| AF                                                                                                    | Type here                                                                                                    | to search                                                                                 |                                                                                                    | - Excel (Pro<br>FORMU                                                      | oduct Activati                                                                                                    | on Failed)                                                                                                    |                                                                             | C                                                                                            | HART TOOLS                                                                                   | 9                                                 | <b>i</b>                                                                                                    |                             |              | <b>A</b> | w] X        | ⊞  |        | □                                                                                           | বুখ্য) 3:24<br>বুখ্য) 11-De                                                     | +<br>4 PM<br>Pec-20 |
|                                                                                                    | Type here<br>RT<br>HOME INS<br>INS                                                                                   | to search                                                                                 | Book1<br>GE LAYOUT                                                                                                    | FORMU                                                                      | oduct Activati                                                                                                    | on Failed)<br>A REVI                                                                                                    | ew viev                                                                     | C                                                                                            | HART TOOLS                                                                                   |                                                   |                                                                                                    | 4 @                         |              |          |             | 1  |        | . ⊕ ₪<br>?                                                                                  | বুখ্য) 3:24<br>বুখ্য) 11-De                                                     | +<br>4 PM<br>Pec-20 |
|                                                                                                    | Type here<br>RT<br>HOME INS<br>B                                                                                     | to search<br>ERT PA                                                                       | Book1<br>GE LAYOUT                                                                                                    | FORMU                                                                      | oduct Activativ<br>LAS DAT.<br>F                                                                                  | on Failed)<br>A REVI<br>G                                                                                                    | ew viev<br>H                                                                | C<br>V DESIG                                                                                 | HART TOOLS<br>N FORMAT                                                                       | ĸ                                                 | ) >                                                                                                    |                             | N            | ۵        | <b>w] х</b> | ⊞  |        | □                                                                                           | বুখ্য) 3:24<br>বুখ্য) 11-De                                                     | +<br>4 PM<br>Pec-20 |
|                                                                                                    | Type here<br>RT<br>HOME INS<br>B<br>NAMI -                                                                           | to search                                                                                 | Book1<br>GE LAYOUT                                                                                                    | FORMU                                                                      | oduct Activati                                                                                                    | on Failed)<br>A REVI                                                                                                    | ew viev<br>H<br>RESUL -                                                     | C<br>V DESIG                                                                                 | HART TOOLS<br>N FORMAT                                                                       | K<br>GRAD -                                       |                                                                                                    | 4 @                         |              |          |             | 1  | ~      | . ⊕ ₪<br>?                                                                                  | (1)<br>(1)<br>(3)<br>(3)<br>(3)<br>(3)<br>(3)<br>(3)<br>(3)<br>(3)<br>(3)<br>(3 | +<br>4 PM<br>Pec-20 |
|                                                                                                    | Type here<br>RT<br>HOME INS<br>B                                                                                     | to search<br>ERT PAR<br>C<br>ENG                                                          | Book1<br>SE LAYOUT<br>fx<br>D<br>TAM •                                                                                                    | FORMU<br>E<br>SCI 💌                                                        | oduct Activatii<br>ILAS DAT<br>F<br>SOC 💌                                                                         | on Failed)<br>A REVI<br>G<br>MAT -                                                                                                    | ew viev<br>H                                                                | V DESIG                                                                                      | HART TOOLS<br>N FORMAT                                                                       | ĸ                                                 | L<br>RANH *                                                                                                    | 4 @                         |              |          |             | 1  | ~      | . ⊕ ₪<br>?                                                                                  | (1)<br>(1)<br>(3)<br>(3)<br>(3)<br>(3)<br>(3)<br>(3)<br>(3)<br>(3)<br>(3)<br>(3 | +<br>4 PM<br>Pec-20 |
| AF<br>- 5<br>- 1<br>- 2<br>- 3                                                                                                    | Type here<br>RT<br>HOME INS<br>B<br>NAMI<br>ASYHA<br>VASUKI<br>MOHANA                                                | to search<br>ERT PAR<br>C<br>ENG -<br>100<br>46<br>12                                     | Book1<br>GE LAYOUT<br>D<br>TAM ~<br>100<br>66<br>12                                                                                                    | FORMU<br>E<br>SCI •<br>100<br>51<br>12                                     | F<br>SOC 70<br>71<br>12                                                                                           | on Failed)<br>A REVI<br>G<br>MAT<br>80<br>81<br>82                                                                                                    | EW VIEW<br>H<br>RESUL<br>PASS<br>FAIL                                       | V DESIG<br>V DESIG<br>1<br>TOTA +<br>450<br>315<br>130                                       | J<br>AVERAG • C<br>90<br>63<br>26                                                            | K<br>SRAD +<br>A<br>B<br>FAIL                     | L<br>RANH - 1<br>6<br>8                                                                                                    | 4 @                         |              |          |             | 1  | ~      | . ⊕ ₪<br>?                                                                                  | (1)<br>(1)<br>(3)<br>(3)<br>(3)<br>(3)<br>(3)<br>(3)<br>(3)<br>(3)<br>(3)<br>(3 | +<br>4 PM<br>Pec-20 |
|                                                                                                    | Type here<br>Type here<br>NOME INS<br>NAMI - INS<br>B<br>NAMI - INS<br>VASUKI<br>MOHANA<br>INIYA                     | to search<br>ERT PAG<br>C<br>ENG V<br>100<br>46<br>12<br>48                               | 800k1<br>SE LAYOUT<br>fx<br>D<br>TAM →<br>100<br>66<br>12<br>68                                                                                                    | FORMU<br>E<br>SCI •<br>100<br>51<br>12<br>53                               | F<br>SOC V<br>70<br>71<br>12<br>43                                                                                | G<br>G<br>MAT<br>80<br>81<br>82<br>83                                                                                                    | EW VIEW<br>H<br>RESULY<br>PASS<br>FAIL<br>PASS                              | V DESIG                                                                                      | J<br>AVERAG O<br>63<br>26<br>59                                                              | K<br>SRAD ×<br>A<br>B<br>FAIL<br>C                | L<br>RANK - 1<br>6<br>8<br>8                                                                                                    | 4 @                         |              |          |             | 1  | ~      | . ⊕ ₪<br>?                                                                                  | (1)<br>(1)<br>(3)<br>(3)<br>(3)<br>(3)<br>(3)<br>(3)<br>(3)<br>(3)<br>(3)<br>(3 | +<br>4 PM<br>Pec-20 |
| AF<br>5                                                                                                    | Type here<br>RT<br>HOME INS<br>B<br>NAMI<br>ASYHA<br>VASUKI<br>MOHANA                                                | ERT PAG                                                                                   | Book1<br>GE LAYOUT<br>D<br>TAM ~<br>100<br>66<br>12                                                                                                    | FORMU<br>E<br>SCI •<br>100<br>51<br>12                                     | F<br>SOC 7<br>70<br>71<br>12<br>43<br>74                                                                          | G<br>G<br>MAT<br>80<br>81<br>82<br>83<br>84                                                                                                    | H<br>RESULT<br>PASS<br>FAIL<br>PASS<br>PASS                                 | V DESIG<br>V DESIG<br>1<br>TOTA +<br>450<br>315<br>130                                       | J<br>AVERAG • C<br>90<br>63<br>26                                                            | K<br>GRAD -<br>B<br>FAIL<br>C<br>B                | L<br>RANH - 1<br>6<br>8                                                                                                    | 4 @                         |              |          |             | 1  | ~      | . ⊕ ₪<br>?                                                                                  | (1)<br>(1)<br>(3)<br>(3)<br>(3)<br>(3)<br>(3)<br>(3)<br>(3)<br>(3)<br>(3)<br>(3 | +<br>4 PM<br>Pec-20 |
|                                                                                                    | Type here<br>RT<br>HOME INS<br>MAMI                                                                                  | to search<br>ERT PAG<br>C<br>ENG V<br>100<br>46<br>12<br>48                               | 800k1<br>SE LAYOUT<br>fx<br>D<br>TAM →<br>100<br>66<br>12<br>68<br>69                                                                                                    | FORMU<br>E<br>SCI •<br>100<br>51<br>12<br>53<br>54                         | F<br>SOC V<br>70<br>71<br>12<br>43<br>74<br>75<br>76                                                              | on Failed)<br>A REVI<br>G<br>MAT •<br>80<br>81<br>82<br>83<br>84<br>90<br>86                                                                                                    | EW VIEW<br>H<br>RESULY<br>PASS<br>FAIL<br>PASS                              | V DESIG<br>V DESIG                                                                           | HART TOOLS<br>N FORMAT                                                                       | K<br>SRAD - A<br>B<br>FAIL<br>C<br>B<br>B         | L<br>RANH                                                                                                    | 4 @                         | N            | 0        |             | 1  | ~      | . ⊕ ₪<br>?                                                                                  | (1)<br>(1)<br>(3)<br>(3)<br>(3)<br>(3)<br>(3)<br>(3)<br>(3)<br>(3)<br>(3)<br>(3 | +<br>4 PM<br>Pec-20 |
| AF<br>+<br>+<br>+<br>+<br>+<br>+<br>+<br>+<br>+<br>+<br>+<br>+<br>+                                                                                                    | Type here<br>RT<br>HOME INS<br>INS<br>INS<br>INS<br>INS<br>INS<br>ASYHA<br>ASYHA<br>MANO<br>BARTHI<br>JAYA<br>MALIGA | to search<br>ERT PAG<br>C<br>ENG -<br>100<br>46<br>12<br>48<br>49<br>50<br>51<br>52       | Book1<br>GE LAYOUT<br>D<br>TAM ▼<br>100<br>66<br>12<br>68<br>69<br>70<br>56<br>72                                                                                                    | FORMU<br>E<br>SCI *<br>100<br>51<br>2<br>53<br>54<br>32<br>56<br>57        | F<br>SOC<br>70<br>71<br>12<br>43<br>74<br>75<br>76<br>77                                                          | on Failed)<br>A REVI<br>G<br>MAT •<br>80<br>81<br>82<br>83<br>84<br>90<br>86<br>87                                                                                                    | H<br>RESULT<br>PASS<br>FAIL<br>PASS<br>FAIS<br>PASS<br>PASS                 | V DESIG<br>V DESIG                                                                           | J<br>AVERAG C<br>90<br>63<br>26<br>59<br>66                                                  | K<br>SRAD - A<br>B<br>FAIL<br>C<br>B<br>B         | L<br>RANH                                                                                                    | 4 @                         | N            | 0        |             | 1  | ~      | . ⊕ ₪<br>?                                                                                  | (1)<br>(1)<br>(3)<br>(3)<br>(3)<br>(3)<br>(3)<br>(3)<br>(3)<br>(3)<br>(3)<br>(3 | +<br>4 PM<br>Pec-20 |
| AF<br>1<br>1<br>1<br>2<br>3<br>4<br>5<br>6<br>7<br>8<br>9                                                                                                    | Type here<br>Type here<br>NAMI + INS<br>NAMI + INS<br>NAMI + INS<br>NAMI + INS<br>NANO<br>BARATHI<br>JAYA<br>MANI    | to search<br>ERT PAG<br>C<br>ENG -<br>100<br>46<br>12<br>48<br>49<br>50<br>51<br>52<br>55 | 800k1<br>SE LAYOUT                                                                                                    | FORMU<br>E<br>SCI ¥<br>100<br>51<br>12<br>53<br>54<br>32<br>56<br>57<br>58 | xduct Activatii<br>LAS DATA<br>F<br>SOC 7<br>70<br>71<br>12<br>74<br>43<br>74<br>75<br>76<br>75<br>76<br>77<br>78 | on Failed)<br>A REVI<br>G<br>MAT •<br>80<br>81<br>81<br>82<br>83<br>84<br>90<br>86<br>86<br>87<br>88<br>85<br>90<br>86<br>87<br>88<br>90                                                                                                    | H<br>RESULT<br>PASS<br>PASS<br>PASS<br>PASS<br>PASS<br>PASS                 | V DESIG<br>V DESIG                                                                           | HART TOOLS<br>N FORMAT                                                                       | K<br>SRAD - A<br>B<br>FAIL<br>C<br>B<br>B         | L<br>RANH                                                                                                    | 4 @                         | N            | 0        |             | 1  | ~      | . ⊕ ₪<br>?                                                                                  | (1)<br>(1)<br>(3)<br>(3)<br>(3)<br>(3)<br>(3)<br>(3)<br>(3)<br>(3)<br>(3)<br>(3 | +<br>4 PM<br>Pec-20 |
| A F<br>H<br>1<br>2<br>3<br>4<br>5<br>6<br>7<br>8                                                                                                    | Type here<br>RT<br>HOME INS<br>INS<br>INS<br>INS<br>INS<br>INS<br>ASYHA<br>ASYHA<br>MANO<br>BARTHI<br>JAYA<br>MALIGA | to search<br>ERT PAG<br>C<br>ENG -<br>100<br>46<br>12<br>48<br>49<br>50<br>51<br>52       | Book1<br>GE LAYOUT<br>D<br>TAM ▼<br>100<br>66<br>12<br>68<br>69<br>70<br>56<br>72                                                                                                    | FORMU<br>E<br>SCI *<br>100<br>51<br>2<br>53<br>54<br>32<br>56<br>57        | F<br>SOC<br>70<br>71<br>12<br>43<br>74<br>75<br>76<br>77                                                          | on Failed)<br>A REVI<br>G<br>MAT -<br>80<br>81<br>82<br>83<br>84<br>90<br>86<br>87<br>88<br>850<br>88<br>89<br>45                                                                                                    | H<br>RESUL +<br>PASS<br>PASS<br>PASS<br>PASS<br>PASS<br>PASS                | V DESIG<br>V DESIG                                                                           | HART TOOLS<br>N FORMAT                                                                       | K<br>SRAD - A<br>B<br>FAIL<br>C<br>B<br>B         | L<br>RANH                                                                                                    | 4 @                         | N            | •        |             | 1  | ~      | . ⊕ ₪<br>?                                                                                  | (1)<br>(1)<br>(3)<br>(3)<br>(3)<br>(3)<br>(3)<br>(3)<br>(3)<br>(3)<br>(3)<br>(3 | 4 PM<br>9ec-20      |
| AF<br>H<br>1<br>A<br>5<br>6<br>7<br>8<br>9                                                                                                    | Type here<br>Type here<br>NAMI + INS<br>NAMI + INS<br>NAMI + INS<br>NAMI + INS<br>NANO<br>BARATHI<br>JAYA<br>MANI    | to search<br>ERT PAG<br>C<br>ENG -<br>100<br>46<br>12<br>48<br>49<br>50<br>51<br>52<br>55 | 800k1<br>SE LAYOUT                                                                                                    | FORMU<br>E<br>SCI ¥<br>100<br>51<br>12<br>53<br>54<br>32<br>56<br>57<br>58 | xduct Activatii<br>LAS DATA<br>F<br>SOC 7<br>70<br>71<br>12<br>74<br>43<br>74<br>75<br>76<br>75<br>76<br>77<br>78 | on Failed)<br>A REVI<br>G<br>MAT •<br>80<br>81<br>82<br>83<br>84<br>90<br>86<br>87<br>88<br>89<br>45<br>89<br>45<br>80<br>35<br>30                                                                                                    | H<br>RESULT<br>PASS<br>FAIL<br>PASS<br>PASS<br>PASS<br>PASS                 | V DESIG<br>V DESIG                                                                           | HART TOOLS<br>N FORMAT                                                                       | K<br>SRAD - A<br>B<br>FAIL<br>C<br>B<br>B         | L<br>RANK - 1<br>6<br>8<br>8<br>4<br>5                                                                                                    | M                           | N            | 0        |             | 1  | ~      | . ⊕ ₪<br>?                                                                                  | (1)<br>(1)<br>(3)<br>(3)<br>(3)<br>(3)<br>(3)<br>(3)<br>(3)<br>(3)<br>(3)<br>(3 | +<br>4 PM<br>Pec-20 |
| AF<br>H<br>1<br>A<br>5<br>5<br>6<br>7<br>8<br>9                                                                                                    | Type here<br>Type here<br>NAMI + INS<br>NAMI + INS<br>NAMI + INS<br>NAMI + INS<br>NANO<br>BARATHI<br>JAYA<br>MANI    | to search<br>ERT PAG<br>C<br>ENG -<br>100<br>46<br>12<br>48<br>49<br>50<br>51<br>52<br>55 | 800k1<br>SE LAYOUT                                                                                                    | FORMU<br>E<br>SCI ¥<br>100<br>51<br>12<br>53<br>54<br>32<br>56<br>57<br>58 | xduct Activatii<br>LAS DATA<br>F<br>SOC 7<br>70<br>71<br>12<br>74<br>43<br>74<br>75<br>76<br>75<br>76<br>77<br>78 | on Failed)<br>A REVI<br>G<br>MAT •<br>80<br>81<br>82<br>83<br>84<br>90<br>86<br>87<br>88<br>85<br>89<br>85<br>80<br>85<br>80<br>85<br>80<br>82<br>82<br>83<br>84<br>90<br>86<br>85<br>80<br>85<br>80<br>80<br>80<br>80<br>81<br>82<br>83<br>84<br>83<br>84<br>80<br>80<br>80<br>80<br>80<br>80<br>80<br>80<br>80<br>80<br>80<br>80<br>80                                                                                                 | H<br>RESULT<br>PASS<br>FAIL<br>PASS<br>PASS<br>PASS<br>PASS                 | V DESIG<br>V DESIG                                                                           | HART TOOLS<br>N FORMAT                                                                       | K<br>SRAD - A<br>B<br>FAIL<br>C<br>B<br>B         | L<br>RANK - 1<br>6<br>8<br>8<br>4<br>5                                                                                                    | M C                         | N            | •        |             | 1  | ~      | . ⊕ ₪<br>?                                                                                  | (1)<br>(1)<br>(3)<br>(3)<br>(3)<br>(3)<br>(3)<br>(3)<br>(3)<br>(3)<br>(3)<br>(3 | +<br>4 PM<br>Pec-20 |
| AF<br>1<br>1<br>1<br>2<br>3<br>4<br>5<br>6<br>7<br>8<br>9                                                                                                    | Type here<br>Type here<br>NAMI + INS<br>NAMI + INS<br>NAMI + INS<br>NAMI + INS<br>NANO<br>BARATHI<br>JAYA<br>MANI    | to search<br>ERT PAG<br>C<br>ENG -<br>100<br>46<br>12<br>48<br>49<br>50<br>51<br>52<br>55 | 800k1<br>SE LAYOUT                                                                                                    | FORMU<br>E<br>SCI ¥<br>100<br>51<br>12<br>53<br>54<br>32<br>56<br>57<br>58 | xduct Activatii<br>LAS DATA<br>F<br>SOC 7<br>70<br>71<br>12<br>74<br>43<br>74<br>75<br>76<br>75<br>76<br>77<br>78 | G<br>MAT -<br>80<br>81<br>82<br>83<br>84<br>90<br>86<br>87<br>88<br>89<br>90<br>86<br>87<br>88<br>80<br>82<br>83<br>84<br>90<br>86<br>87<br>83<br>82<br>83<br>84<br>83<br>84<br>84<br>83<br>84<br>83<br>84<br>83<br>84<br>83<br>84<br>83<br>84<br>83<br>84<br>83<br>84<br>83<br>84<br>83<br>84<br>84<br>80<br>86<br>80<br>80<br>81<br>82<br>83<br>84<br>83<br>84<br>84<br>84<br>84<br>84<br>84<br>84<br>84<br>84<br>84<br>84<br>84<br>84 | H<br>RESULT<br>PASS<br>PASS<br>PASS<br>PASS<br>PASS<br>PASS                 | V DESIG<br>V DESIG                                                                           | HART TOOLS<br>N FORMAT                                                                       | K<br>SRAD - A<br>B<br>FAIL<br>C<br>B<br>B         | L<br>RANK -<br>1<br>6<br>8<br>8<br>4<br>5<br>5                                                                                                    | M C                         | N            | •        |             | 1  | ~      | . ⊕ ₪<br>?                                                                                  | (1)<br>(1)<br>(3)<br>(3)<br>(3)<br>(3)<br>(3)<br>(3)<br>(3)<br>(3)<br>(3)<br>(3 | +<br>4 PM<br>Pec-20 |
| AF<br>1<br>1<br>1<br>2<br>3<br>4<br>5<br>6<br>7<br>8<br>9                                                                                                    | Type here<br>Type here<br>NAMI + INS<br>NAMI + INS<br>NAMI + INS<br>NAMI + INS<br>NANO<br>BARATHI<br>JAYA<br>MANI    | to search<br>ERT PAG<br>C<br>ENG -<br>100<br>46<br>12<br>48<br>49<br>50<br>51<br>52<br>55 | 800k1<br>SE LAYOUT                                                                                                    | FORMU<br>E<br>SCI ¥<br>100<br>51<br>12<br>53<br>54<br>32<br>56<br>57<br>58 | xduct Activatii<br>LAS DATA<br>F<br>SOC 7<br>70<br>71<br>12<br>74<br>43<br>74<br>75<br>76<br>75<br>76<br>77<br>78 | G Review)<br>G MAT = 7<br>800<br>81<br>82<br>83<br>84<br>90<br>86<br>87<br>99<br>98<br>88<br>50<br>20<br>20<br>20<br>20<br>5<br>5<br>5                                                                                                    | H<br>RESUL V<br>PASS<br>PASS<br>PASS<br>PASS                                | V DESIG<br>V DESIG                                                                           | HART TOOLS<br>N FORMAT                                                                       | K<br>SRAD - A<br>B<br>FAIL<br>C<br>B<br>B         | L<br>RANK -<br>1<br>6<br>8<br>8<br>4<br>5<br>5                                                                                                    | M C                         | N            | •        |             | 1  | ~      | . ⊕ ₪<br>?                                                                                  | (1)<br>(1)<br>(3)<br>(3)<br>(3)<br>(3)<br>(3)<br>(3)<br>(3)<br>(3)<br>(3)<br>(3 | +<br>4 PM<br>Pec-20 |
| AF<br>1<br>1<br>1<br>2<br>3<br>4<br>5<br>6<br>7<br>8<br>9                                                                                                    | Type here<br>Type here<br>NAMI + INS<br>NAMI + INS<br>NAMI + INS<br>NAMI + INS<br>NANO<br>BARATHI<br>JAYA<br>MANI    | to search<br>ERT PAG<br>C<br>ENG -<br>100<br>46<br>12<br>48<br>49<br>50<br>51<br>52<br>55 | 800k1<br>SE LAYOUT                                                                                                    | FORMU<br>E<br>SCI ¥<br>100<br>51<br>12<br>53<br>54<br>32<br>56<br>57<br>58 | xduct Activatii<br>LAS DATA<br>F<br>SOC 7<br>70<br>71<br>12<br>74<br>43<br>74<br>75<br>76<br>75<br>76<br>77<br>78 | G Review)<br>G MAT = 7<br>800<br>81<br>82<br>83<br>84<br>90<br>86<br>87<br>99<br>98<br>88<br>50<br>20<br>20<br>20<br>20<br>5<br>5<br>5                                                                                                    | H<br>RESULT<br>PASS<br>PASS<br>PASS<br>PASS<br>PASS<br>PASS<br>PASS<br>PASS | V DESIGN<br>1<br>TOTA -<br>450<br>315<br>130<br>295<br>330<br>317                            | HART TOOLS<br>N FORMAT<br>AVERAG • C<br>90<br>63<br>26<br>59<br>66<br>63.4<br>Chart          | K<br>RAD A<br>B<br>FAIL<br>C<br>B<br>B<br>Title   | L<br>RANH - 1<br>6<br>8<br>8<br>4<br>5<br>Series                                                                                                    | M<br>M<br>MAT Point *<br>17 | N<br>MALIKA* | •        |             | 1  | ~      | . ⊕ ₪<br>?                                                                                  | (1)<br>(1)<br>(3)<br>(3)<br>(3)<br>(3)<br>(3)<br>(3)<br>(3)<br>(3)<br>(3)<br>(3 | +<br>4 PM<br>Pec-20 |
| AF<br>1<br>1<br>1<br>2<br>3<br>4<br>5<br>6<br>7<br>8<br>9                                                                                                    | Type here<br>Type here<br>NAMI + INS<br>NAMI + INS<br>NAMI + INS<br>NAMI + INS<br>NANO<br>BARATHI<br>JAYA<br>MANI    | to search<br>ERT PAG<br>C<br>ENG -<br>100<br>46<br>12<br>48<br>49<br>50<br>51<br>52<br>55 | 800k1<br>SE LAYOUT                                                                                                    | FORMU<br>E<br>SCI ¥<br>100<br>51<br>12<br>53<br>54<br>32<br>56<br>57<br>58 | xduct Activatii<br>LAS DATA<br>F<br>SOC 7<br>70<br>71<br>12<br>74<br>43<br>74<br>75<br>76<br>75<br>76<br>77<br>78 | G Review)<br>G MAT = 7<br>800<br>81<br>82<br>83<br>84<br>90<br>86<br>87<br>99<br>98<br>88<br>50<br>20<br>20<br>20<br>20<br>5<br>5<br>5                                                                                                    | H<br>RESULT<br>PASS<br>PASS<br>PASS<br>PASS<br>PASS<br>PASS<br>PASS<br>PASS | V DESIGN<br>1<br>TOTA -<br>450<br>315<br>130<br>295<br>330<br>317                            | HART TOOLS<br>N FORMAT                                                                       | K<br>RAD A<br>B<br>FAIL<br>C<br>B<br>B<br>Title   | L<br>RANH - 1<br>6<br>8<br>8<br>4<br>5<br>Series                                                                                                    | M<br>M<br>MAT Point *<br>17 | N<br>MALIKA* | •        |             | 1  | ~      | . ⊕ ₪<br>?                                                                                  | (1)<br>(1)<br>(3)<br>(3)<br>(3)<br>(3)<br>(3)<br>(3)<br>(3)<br>(3)<br>(3)<br>(3 | +<br>4 PM<br>Pec-20 |
| AF<br>1<br>1<br>1<br>2<br>3<br>4<br>5<br>6<br>7<br>8<br>9                                                                                                    | Type here<br>Type here<br>NAMI + INS<br>NAMI + INS<br>NAMI + INS<br>NAMI + INS<br>NANO<br>BARATHI<br>JAYA<br>MANI    | to search<br>ERT PAG<br>C<br>ENG -<br>100<br>46<br>12<br>48<br>49<br>50<br>51<br>52<br>55 | 800k1<br>SE LAYOUT                                                                                                    | FORMU<br>E<br>SCI ¥<br>100<br>51<br>12<br>53<br>54<br>32<br>56<br>57<br>58 | xduct Activatii<br>LAS DATA<br>F<br>SOC 7<br>70<br>71<br>12<br>74<br>43<br>74<br>75<br>76<br>75<br>76<br>77<br>78 | G Review)<br>G MAT = 7<br>800<br>81<br>82<br>83<br>84<br>90<br>86<br>87<br>99<br>98<br>88<br>50<br>20<br>20<br>20<br>20<br>5<br>5<br>5                                                                                                    | H<br>RESULT<br>PASS<br>PASS<br>PASS<br>PASS<br>PASS<br>PASS<br>PASS<br>PASS | V DESIG<br>1<br>TOTA -<br>450<br>315<br>130<br>295<br>330<br>317<br>310<br>295<br>330<br>317 | HART TOOLS<br>N FORMAT<br>AVERAG - 0<br>90<br>63<br>26<br>59<br>66<br>63.4<br>Chart<br>Chart | K<br>RAD - A<br>B<br>FAIL<br>C<br>B<br>B<br>Title | L<br>L<br>L<br>ARANH -<br>1<br>6<br>8<br>8<br>4<br>5<br>Series '<br>Value I                                                                                                    | MAT Point                   | N<br>MALIKA* | •        |             | 1  | ~      | . ⊕ ₪<br>?                                                                                  | (1)<br>(1)<br>(3)<br>(3)<br>(3)<br>(3)<br>(3)<br>(3)<br>(3)<br>(3)<br>(3)<br>(3 | +<br>4 PM<br>Pec-20 |
| AF<br>1<br>1<br>1<br>2<br>3<br>4<br>5<br>6<br>7<br>8<br>9                                                                                                    | Type here<br>Type here<br>NAMI + INS<br>NAMI + INS<br>NAMI + INS<br>NAMI + INS<br>NANO<br>BARATHI<br>JAYA<br>MANI    | to search<br>ERT PAG<br>C<br>ENG -<br>100<br>46<br>12<br>48<br>49<br>50<br>51<br>52<br>55 | 800k1<br>SE LAYOUT                                                                                                    | FORMU<br>E<br>SCI *<br>100<br>51<br>12<br>53<br>54<br>32<br>56<br>57<br>58 | xduct Activatii<br>LAS DATA<br>F<br>SOC 7<br>70<br>71<br>12<br>74<br>43<br>74<br>75<br>76<br>75<br>76<br>77<br>78 | G Review)<br>G MAT =<br>800<br>81<br>82<br>83<br>84<br>90<br>86<br>87<br>99<br>86<br>87<br>99<br>95<br>95<br>95<br>95<br>95<br>95<br>95<br>95<br>95                                                                                                    | H<br>RESULT<br>PASS<br>PASS<br>PASS<br>PASS<br>PASS<br>PASS<br>PASS<br>PASS | V DESIG<br>1<br>TOTA -<br>450<br>315<br>130<br>295<br>330<br>317<br>310<br>295<br>330<br>317 | HART TOOLS<br>N FORMAT<br>AVERAG • C<br>90<br>63<br>26<br>59<br>66<br>63.4<br>Chart          | K<br>RAD - A<br>B<br>FAIL<br>C<br>B<br>B<br>Title | L<br>L<br>L<br>ARANH -<br>1<br>6<br>8<br>8<br>4<br>5<br>Series '<br>Value I                                                                                                    | MAT Point                   | N<br>MALIKA* | •        |             | 1  | ~      | . ⊕ ₪<br>?                                                                                  | (1)<br>(1)<br>(3)<br>(3)<br>(3)<br>(3)<br>(3)<br>(3)<br>(3)<br>(3)<br>(3)<br>(3 | +<br>4 PM<br>Pec-20 |
| AF<br>1<br>1<br>1<br>2<br>3<br>4<br>5<br>6<br>7<br>8<br>9                                                                                                    | Type here<br>Type here<br>NAMI + INS<br>NAMI + INS<br>NAMI + INS<br>NAMI + INS<br>NANO<br>BARATHI<br>JAYA<br>MANI    | to search<br>ERT PAG<br>C<br>ENG -<br>100<br>46<br>12<br>48<br>49<br>50<br>51<br>52<br>55 | 800k1<br>SE LAYOUT                                                                                                    | FORMU<br>E<br>SCI *<br>100<br>51<br>12<br>53<br>54<br>32<br>56<br>57<br>58 | xduct Activatii<br>LAS DATA<br>F<br>SOC 7<br>70<br>71<br>12<br>74<br>43<br>74<br>75<br>76<br>75<br>76<br>77<br>78 | G Review)<br>G MAT =<br>800<br>81<br>82<br>83<br>84<br>90<br>86<br>87<br>99<br>86<br>87<br>99<br>95<br>95<br>95<br>95<br>95<br>95<br>95<br>95<br>95                                                                                                    | H<br>RESULT<br>PASS<br>PASS<br>PASS<br>PASS<br>PASS<br>PASS<br>PASS<br>PASS | V DESIG<br>1<br>TOTA -<br>450<br>315<br>130<br>295<br>330<br>317<br>310<br>295<br>330<br>317 | HART TOOLS<br>N FORMAT<br>AVERAG - 0<br>90<br>63<br>26<br>59<br>66<br>63.4<br>Chart<br>Chart | K<br>RAD - A<br>B<br>FAIL<br>C<br>B<br>B<br>Title | L<br>L<br>L<br>ARANH -<br>1<br>6<br>8<br>8<br>4<br>5<br>Series '<br>Value I                                                                                                    | MAT Point                   | N<br>MALIKA* | •        |             | 1  | ~      | . ⊕ ₪<br>?                                                                                  | (1)<br>(1)<br>(3)<br>(3)<br>(3)<br>(3)<br>(3)<br>(3)<br>(3)<br>(3)<br>(3)<br>(3 | +<br>4 PM<br>Pec-20 |
| AF<br>1<br>1<br>1<br>2<br>3<br>4<br>5<br>6<br>7<br>8<br>9                                                                                                    | Type here<br>Type here<br>NAMI + INS<br>NAMI + INS<br>NAMI + INS<br>NAMI + INS<br>NANO<br>BARATHI<br>JAYA<br>MANI    | to search<br>ERT PAG<br>C<br>ENG -<br>100<br>46<br>12<br>48<br>49<br>50<br>51<br>52<br>55 | 800k1<br>SE LAYOUT                                                                                                    | FORMU<br>E<br>SCI *<br>100<br>51<br>12<br>53<br>54<br>32<br>56<br>57<br>58 | xduct Activatii<br>LAS DATA<br>F<br>SOC 7<br>70<br>71<br>12<br>74<br>43<br>74<br>75<br>76<br>75<br>76<br>77<br>78 | G Review)<br>G MAT =<br>800<br>81<br>82<br>83<br>84<br>90<br>86<br>87<br>99<br>86<br>87<br>99<br>95<br>95<br>95<br>95<br>95<br>95<br>95<br>95<br>95                                                                                                    | H<br>RESULT<br>PASS<br>PASS<br>PASS<br>PASS<br>PASS<br>PASS<br>PASS<br>PASS | V DESIG<br>1<br>TOTA -<br>450<br>315<br>130<br>295<br>330<br>317<br>310<br>295<br>330<br>317 | HART TOOLS<br>N FORMAT<br>AVERAG - 0<br>90<br>63<br>26<br>59<br>66<br>63.4<br>Chart<br>Chart | K<br>RAD - A<br>B<br>FAIL<br>C<br>B<br>B<br>Title | L<br>L<br>L<br>ARANH -<br>1<br>6<br>8<br>8<br>4<br>5<br>Series '<br>Value I                                                                                                    | MAT Point                   | N<br>MALIKA" | •        |             | 1  | ~      | . ⊕ ₪<br>?                                                                                  | (1)<br>(1)<br>(3)<br>(3)<br>(3)<br>(3)<br>(3)<br>(3)<br>(3)<br>(3)<br>(3)<br>(3 | +<br>4 PM<br>Pec-20 |
| AF<br>H<br>1<br>A<br>5<br>6<br>7<br>8<br>9                                                                                                    | Type here<br>Type here<br>NAMI + INS<br>NAMI + INS<br>NAMI + INS<br>NAMI + INS<br>NANO<br>BARATHI<br>JAYA<br>MANI    | to search<br>ERT PAG<br>C<br>ENG -<br>100<br>46<br>12<br>48<br>49<br>50<br>51<br>52<br>55 | 800k1<br>SE LAYOUT                                                                                                    | FORMU<br>E<br>SCI *<br>100<br>51<br>12<br>53<br>54<br>32<br>56<br>57<br>58 | xduct Activatii<br>LAS DATA<br>F<br>SOC 7<br>70<br>71<br>12<br>74<br>43<br>74<br>75<br>76<br>75<br>76<br>77<br>78 | G Review)<br>G MAT =<br>800<br>81<br>82<br>83<br>84<br>90<br>86<br>87<br>99<br>98<br>88<br>50<br>20<br>20<br>20<br>20<br>5<br>5<br>5                                                                                                    | H<br>RESULT<br>PASS<br>PASS<br>PASS<br>PASS<br>PASS<br>PASS<br>PASS<br>PASS | V DESIG<br>1<br>TOTA -<br>450<br>315<br>130<br>295<br>330<br>317<br>310<br>295<br>330<br>317 | HART TOOLS<br>N FORMAT<br>AVERAG - 0<br>90<br>63<br>26<br>59<br>66<br>63.4<br>Chart<br>Chart | K<br>RAD - A<br>B<br>FAIL<br>C<br>B<br>B<br>Title | L<br>L<br>L<br>ARANH -<br>1<br>6<br>8<br>8<br>4<br>5<br>Series '<br>Value I                                                                                                    | MAT Point                   | N<br>MALIKA" | •        |             | 1  | ~      | . ⊕ ₪<br>?                                                                                  | (1)<br>(1)<br>(3)<br>(3)<br>(3)<br>(3)<br>(3)<br>(3)<br>(3)<br>(3)<br>(3)<br>(3 | +<br>4 PM<br>Pec-20 |
| AF<br>1<br>1<br>1<br>2<br>3<br>4<br>5<br>6<br>7<br>8<br>9                                                                                                    | Type here<br>Type here<br>NAMI + INS<br>NAMI + INS<br>NAMI + INS<br>NAMI + INS<br>NANO<br>BARATHI<br>JAYA<br>MANI    | to search<br>ERT PAG<br>C<br>ENG -<br>100<br>46<br>12<br>48<br>49<br>50<br>51<br>52<br>55 | 800k1<br>SE LAYOUT                                                                                                    | FORMU<br>E<br>SCI *<br>100<br>51<br>12<br>53<br>54<br>32<br>56<br>57<br>58 | Poluct Activation<br>F<br>SOC -<br>70<br>71<br>12<br>74<br>43<br>74<br>75<br>76<br>77<br>78                       | G Review)<br>G MAT =<br>800<br>81<br>82<br>83<br>84<br>90<br>86<br>87<br>99<br>98<br>88<br>50<br>20<br>20<br>20<br>20<br>5<br>5<br>5                                                                                                    | H<br>RESULT<br>PASS<br>PASS<br>PASS<br>PASS<br>PASS<br>PASS<br>PASS<br>PASS | V DESIG<br>1<br>TOTA -<br>450<br>315<br>130<br>295<br>330<br>317<br>310<br>295<br>330<br>317 | HART TOOLS<br>N FORMAT<br>AVERAG - 0<br>90<br>63<br>26<br>59<br>66<br>63.4<br>Chart<br>Chart | K<br>RAD - A<br>B<br>FAIL<br>C<br>B<br>B<br>Title | L<br>L<br>L<br>L<br>A<br>RANH-<br>I<br>C<br>Series<br>S<br>Value I<br>Value I<br>V | MAT Point                   | N<br>MALIKA" | •        | P           | Q. | ~      | 2<br>2<br>2<br>2<br>2<br>2<br>2<br>2<br>2<br>2<br>2<br>2<br>2<br>2<br>2<br>2<br>2<br>2<br>2 | (1)<br>(1)<br>(3)<br>(3)<br>(3)<br>(3)<br>(3)<br>(3)<br>(3)<br>(3)<br>(3)<br>(3 | +<br>4 PM<br>Pec-20 |

### **SORTING**

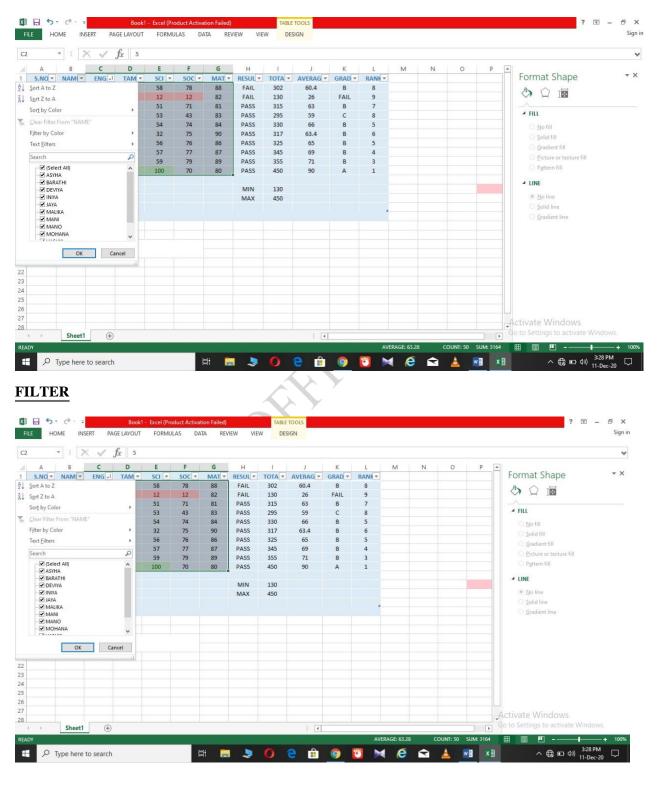

### **PIVOT TABLE**

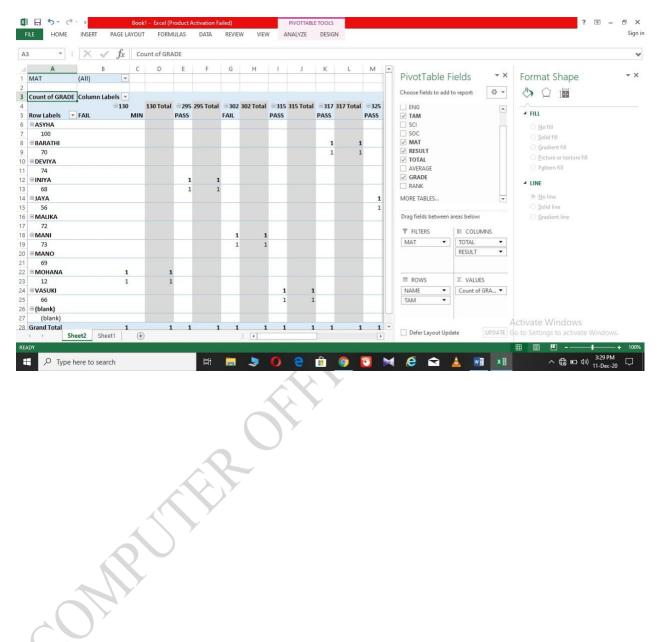

\_\_\_\_\_

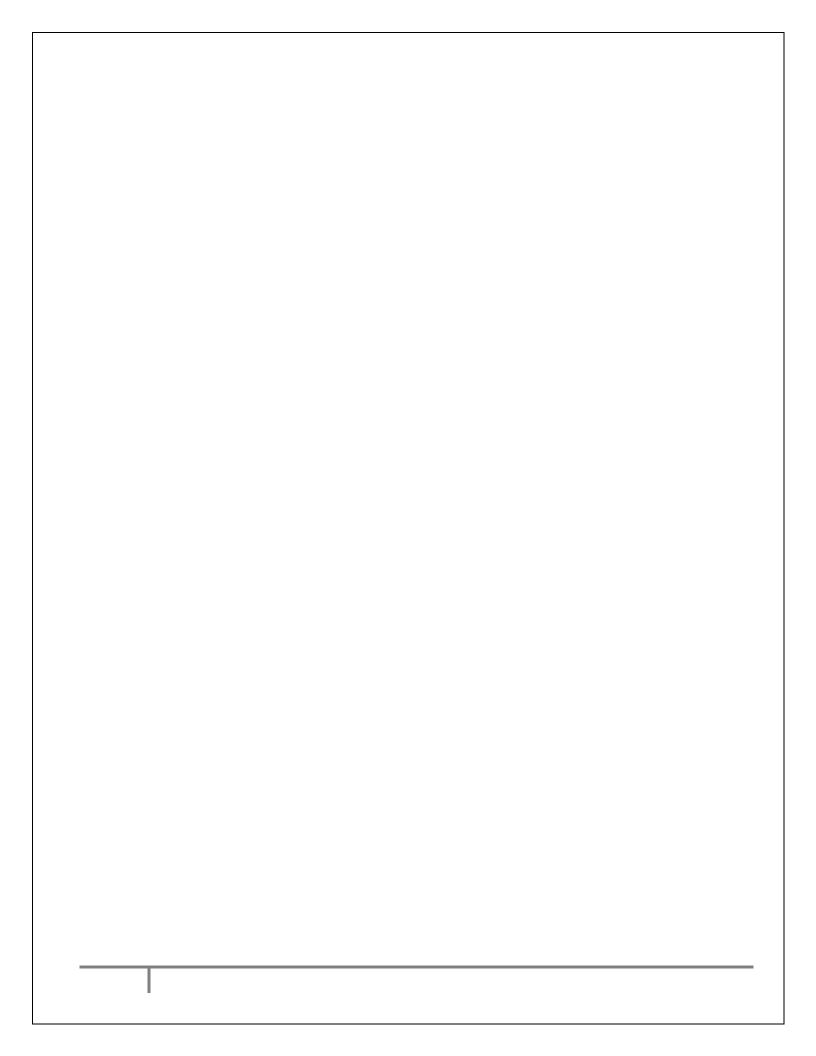

## ATA P. ACCESS AND S AN OWNER

**DATA BASE** 

### AIM:

MUTHROWING TO CREATE THE DATA BASE

### **PROCEDURE:**

**RESULT:** THE DATA IS RECORED date:

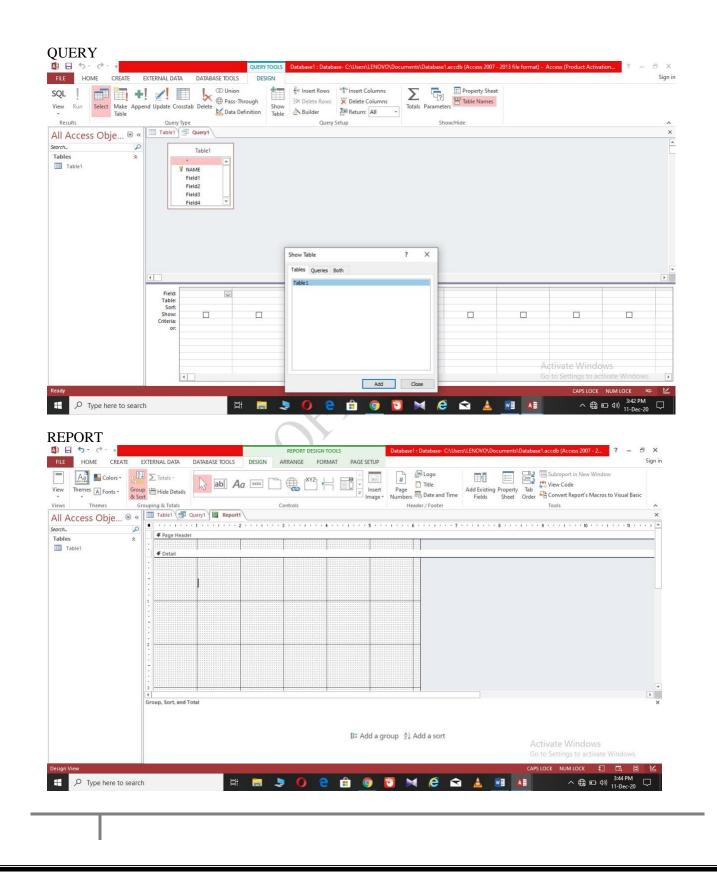

### IMPORT AND EXPORT

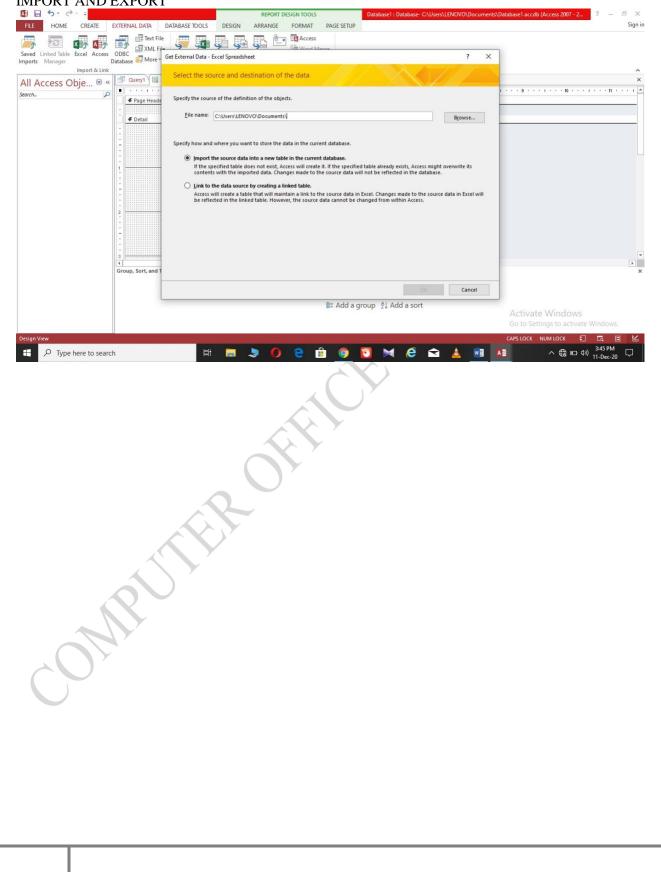

### **POWER POINT AND IMPRESS**

Date:

### **PRESENTATION**

### AIM;

RUTHROUTHOUT

### **PROCEDURE:**

### **RESULT:** THE PRESENTATION IS PREPARED

### PRESENTATION BASED ON TEMPLET

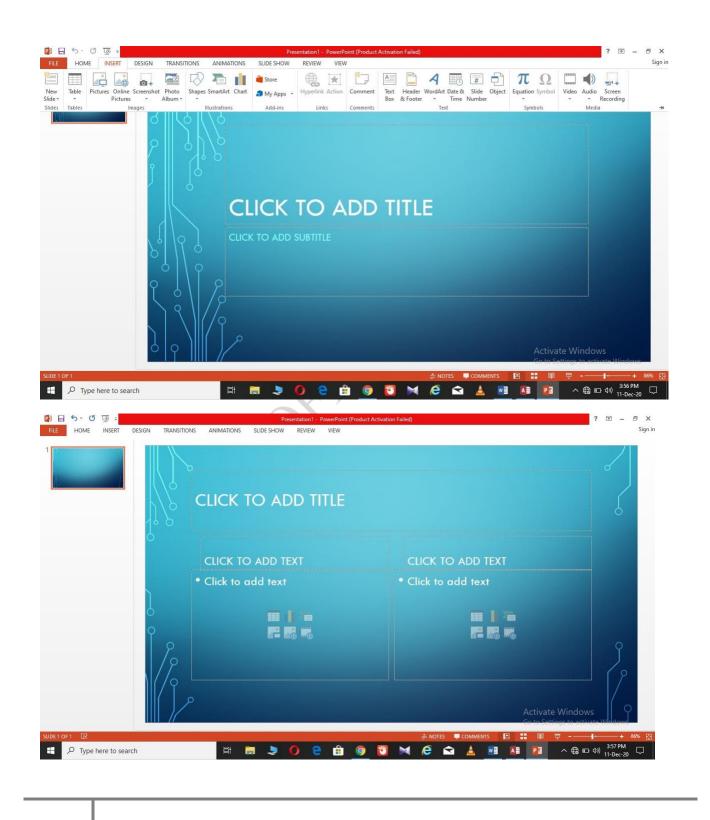

### **SOUND**

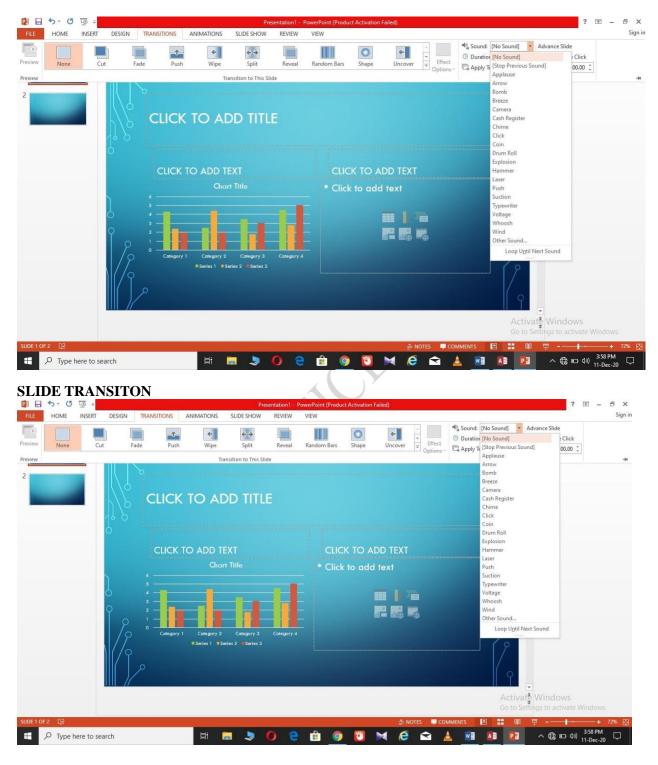

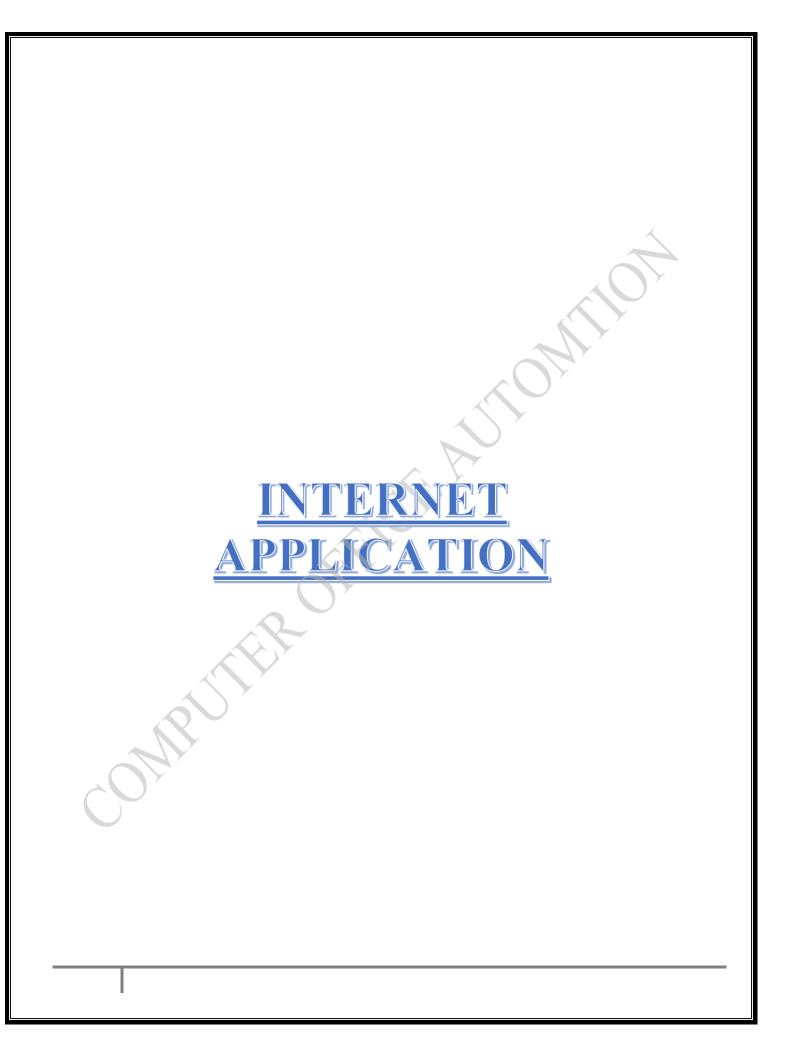

date:

### WEB SITE

### AIM:

TO SEARCH IN WEB SITE

## **PROCEDURE:** PUTTROTTO

**RESULT:** THE INFORMATION IS COLLECTED FORM WEB SITE

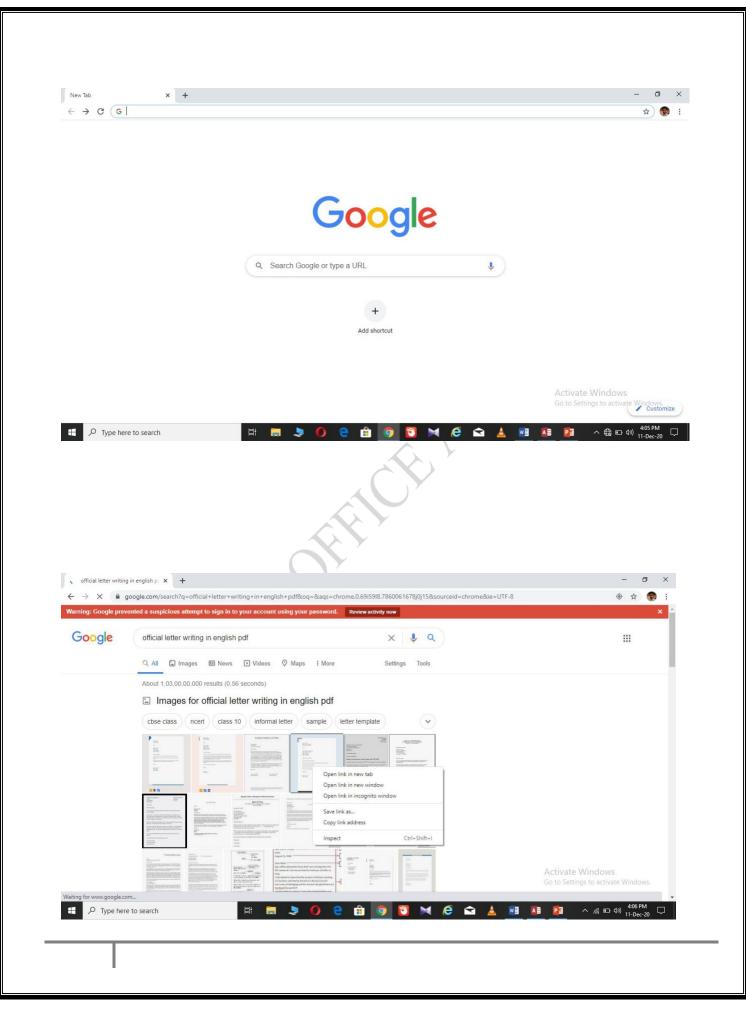

DATE:

**Creating mail** 

AIM:

UTHR OFFICE AUTOMITO TO CREATE MAIL

**PROCEDURE:** 

**RESULT:** THE MAIL IS CREATED

|                                                                   | +                                                         | - 0                                 |
|-------------------------------------------------------------------|-----------------------------------------------------------|-------------------------------------|
| $\leftrightarrow$ $\rightarrow$ X $\blacksquare$ accounts.google. | com/signup?hl=en                                          | er 🕁 🌒                              |
|                                                                   |                                                           |                                     |
|                                                                   |                                                           |                                     |
|                                                                   | Google                                                    |                                     |
|                                                                   | Create your Google Account                                |                                     |
|                                                                   | First name Last name                                      |                                     |
|                                                                   | Username @gmail.com                                       |                                     |
|                                                                   | You can use letters, numbers & periods                    |                                     |
|                                                                   | Use my current email address instead                      |                                     |
|                                                                   | Password Confirm                                          |                                     |
|                                                                   | Use 8 or more characters with a mix of letters, numbers & |                                     |
|                                                                   | symbols                                                   |                                     |
|                                                                   | Show password                                             |                                     |
|                                                                   |                                                           |                                     |
|                                                                   | Sign in instead Next                                      |                                     |
|                                                                   |                                                           | Activate Windows                    |
|                                                                   |                                                           | Go to Settings to activate Windows. |
| P Type here to search                                             | 🗏 🔚 💄 🚺 🤮 🔒 👩 🔯 🖂 😂                                       | 🚣 🖬 🌆 🛐 ^ 🦟 🗖 4:08 PM<br>11-Dec-20  |
|                                                                   |                                                           |                                     |
|                                                                   | OFF '                                                     |                                     |
|                                                                   | POFF                                                      |                                     |
|                                                                   | ER-OFF                                                    |                                     |
|                                                                   | ER OFF                                                    |                                     |
|                                                                   | THROFFY                                                   |                                     |
|                                                                   | TEROFF                                                    |                                     |
|                                                                   | JIER OFF                                                  |                                     |
|                                                                   | UTER OFF                                                  |                                     |
|                                                                   | offr '                                                    |                                     |
|                                                                   | A CHER OFF                                                |                                     |
|                                                                   | e offer                                                   |                                     |
| OM                                                                | SULLER OFF                                                |                                     |
| OM                                                                | SULLER OFF                                                |                                     |
| OM                                                                | A CITER OFF                                               |                                     |
| OM                                                                |                                                           |                                     |
| OM                                                                |                                                           |                                     |
| ON                                                                |                                                           |                                     |
| COM                                                               |                                                           |                                     |
| OM                                                                |                                                           |                                     |
| COM                                                               |                                                           |                                     |
| OM                                                                |                                                           |                                     |
| ON                                                                |                                                           |                                     |

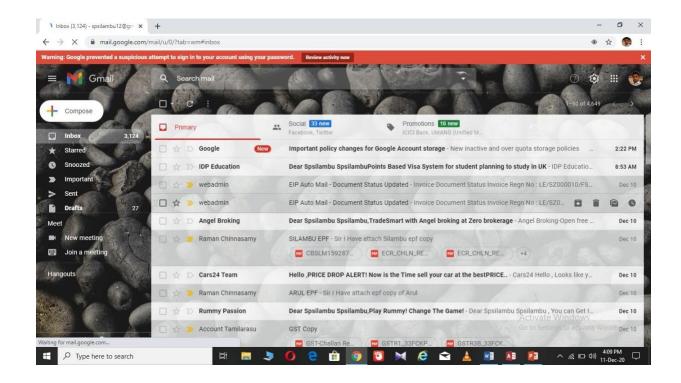

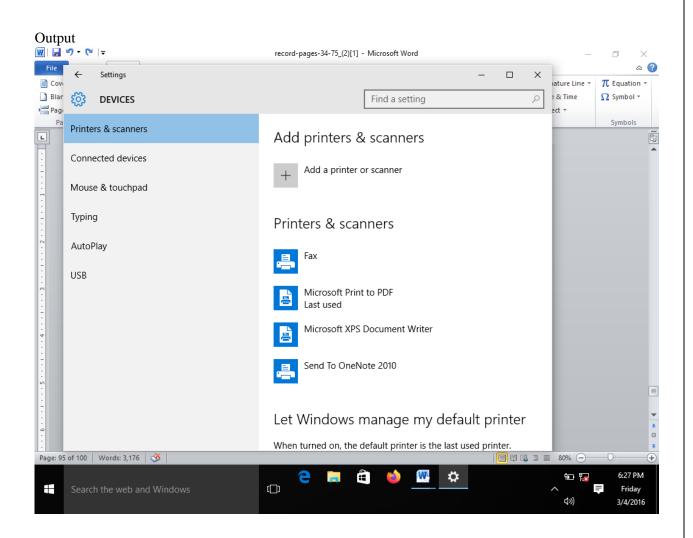

DATE:

### SCAN A PHOTO USING SCANNER AND EDIT IT USING TOOLS AVAILABLE IN THE OPERATING SYSTEM BY DEFAULT

AIM;

PROEDURE:

**RESULT:** 

**OUTPUT:** 

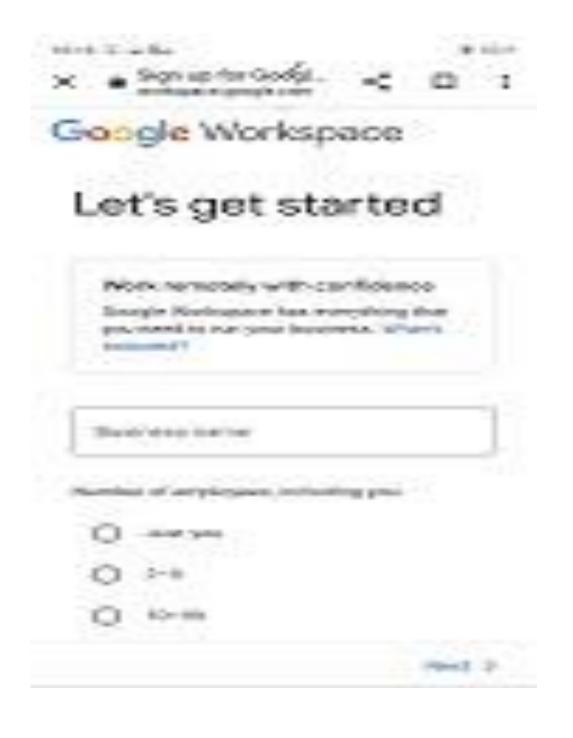

### DATE: CREATE GOOGLE FORM TO COLLECT DATA

AIM;

PROEDURE:

**RESULT:** 

| OUTPUT:                                         |    |    |        |  |
|-------------------------------------------------|----|----|--------|--|
| 6:05 °2:                                        |    | G. | - TREP |  |
| X B Splitting Your Dat<br>developers.google.com | <  | Д  | 1      |  |
| ≡ Machine Lea                                   | ۹, | 2  | s      |  |

### Foundational courses

Home > Products > Machine Learning > Foundational courses > Data Prep

Send feedback

Splitting Your Data 🛛 -

As the news story example demonstrates, a pure random split is not always the right approach.

A frequent technique for online systems is to split the data by time, such that you would.

- + Collect 30 days of data.
- . Train on data from Days 1-29.
- · Evaluate on data from Day 30.

For online systems, the training data is older than the serving data, so this technique

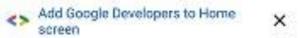

### CREATE GOOGLE SPLIT TO COLLECT DATA

AIM;

PROEDURE:

**RESULT:** 

DATE:

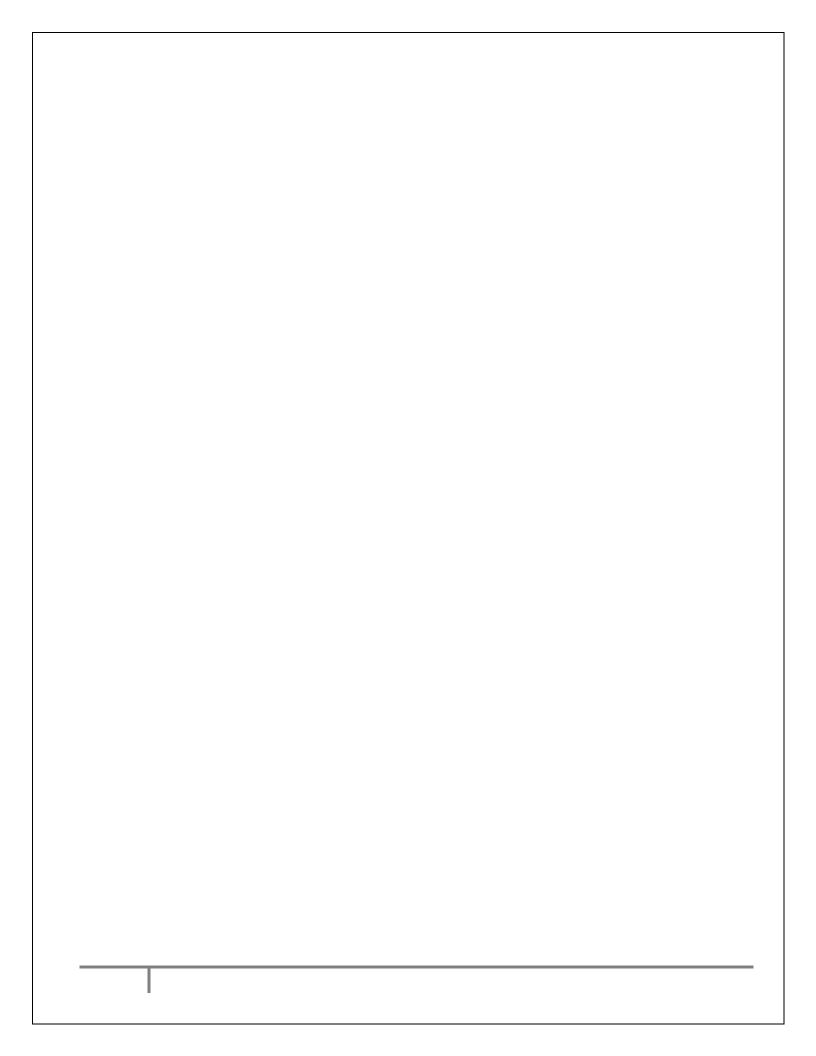